# **CHEMMACROS**

v5.1 2015/09/23

comprehensive support for typesetting chemistry documents

# Clemens NIEDERBERGER

<http://www.mychemistry.eu/forums/forum/chemmacros/>

[contact@mychemistry.eu](mailto:contact@mychemistry.eu)

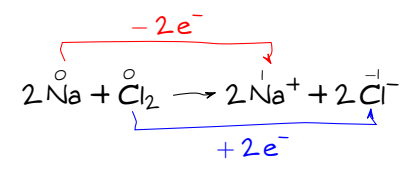

# Table of Contents

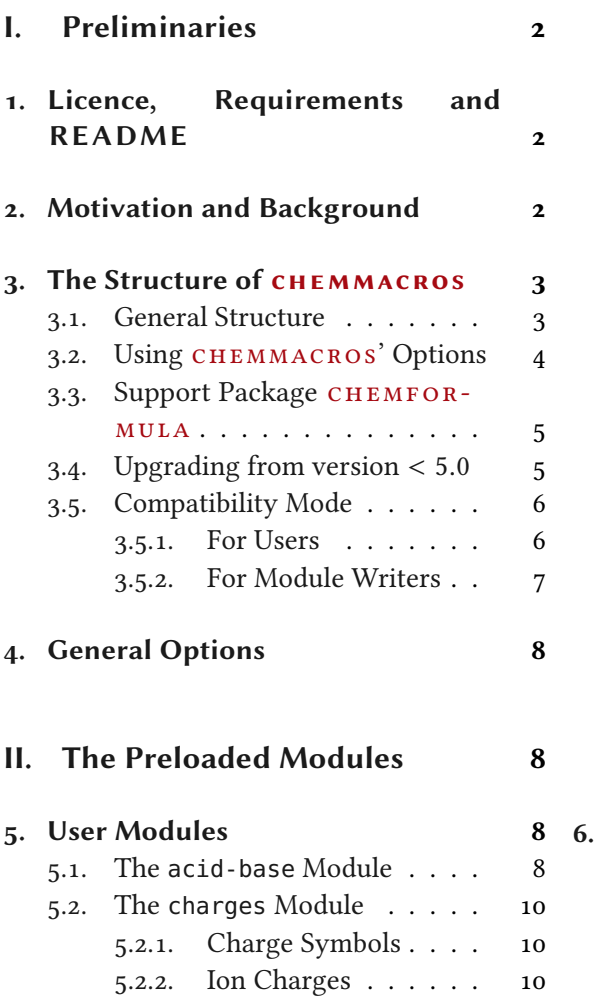

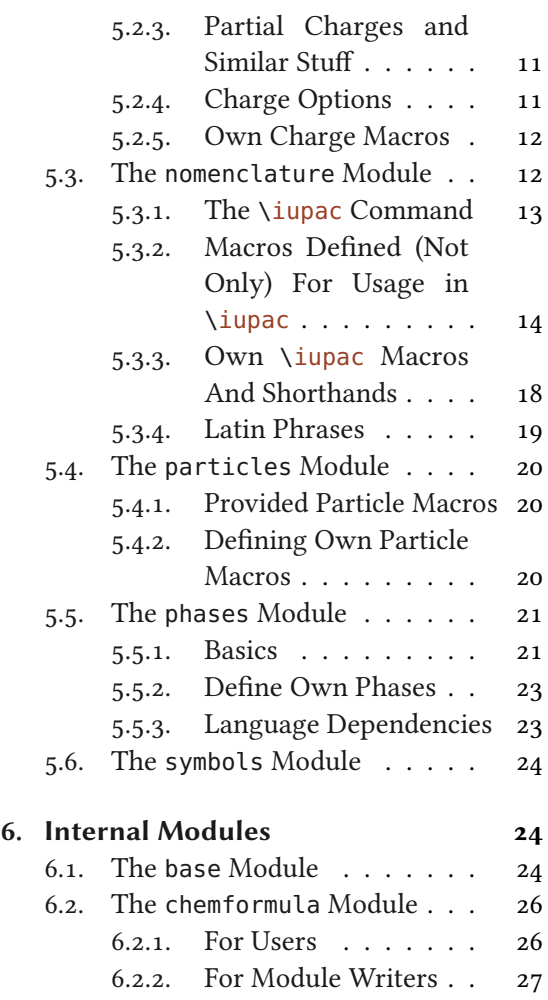

<span id="page-1-3"></span>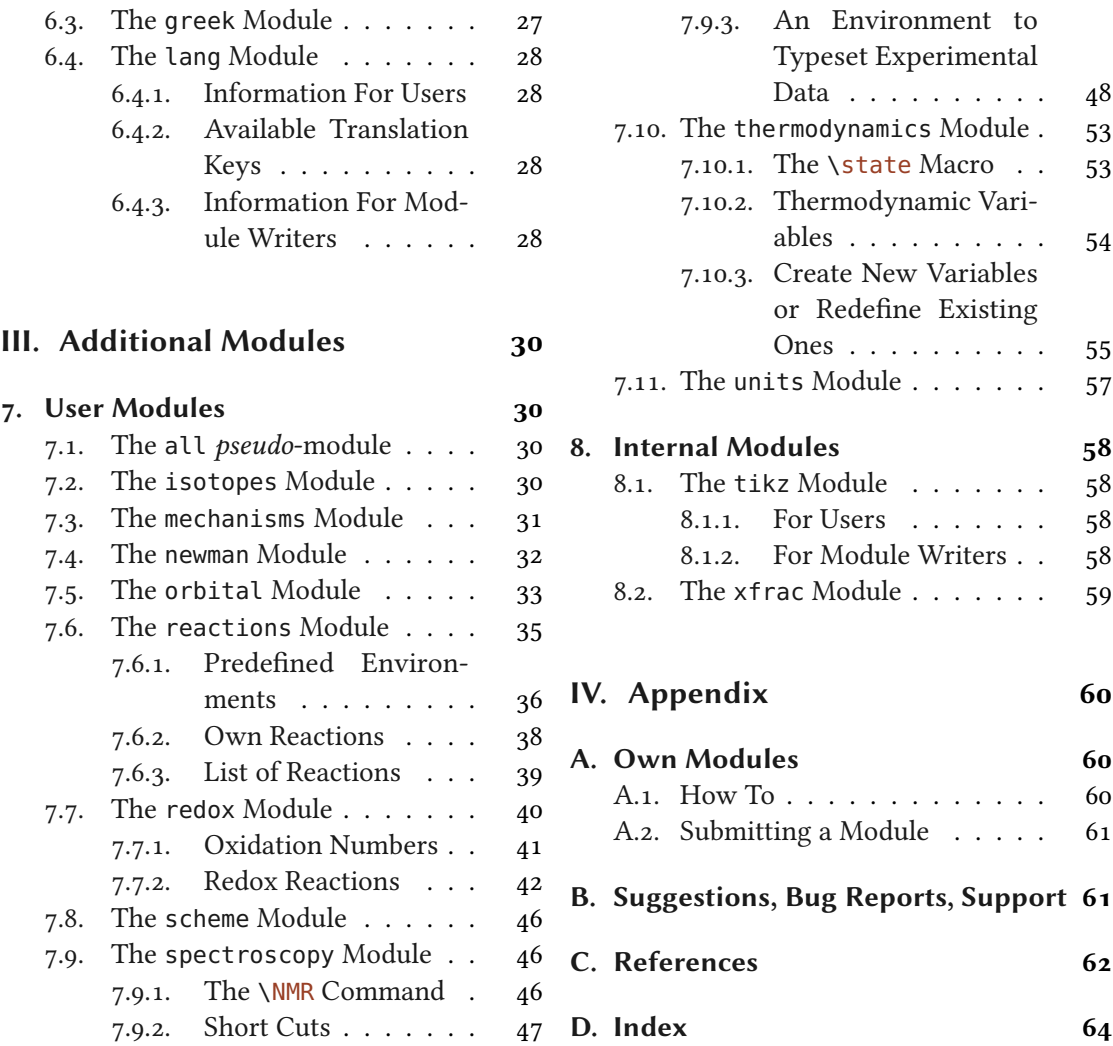

# <span id="page-1-0"></span>Part I. Preliminaries

# <span id="page-1-1"></span>1. Licence, Requirements and README

Permission is granted to copy, distribute and/or modify this software under the terms of the LATEX Project Public License (LPPL), version 1.3 or later (<http://www.latex-project.org/lppl.txt>). The software has the status "maintained."

 $CHEMMACROS$  loads the packages expl3 [L3Pa] and xparse [L3Pb]. Depending on your usage other packages will be loaded. They are mentioned when the corresponding module using the package is described.

# <span id="page-1-2"></span>2. Motivation and Background

This package grew from a small collection of personal helper macros back in 2010 into a rather big package supporting various different chemical typesetting tasks. I hope I have achieved the following points with this package:

- <span id="page-2-3"></span>• Intuitive usage as far as the syntax of the commands is concerned.
- A compr[e](#page-2-2)hensive set of macros! If there are any needs you might have with respect to typesetting of chemistry which is not supported by this package<sup>1</sup> then let me know so chemmacros can be extended.
- The commands shall not only make typesetting easier and faster but also the document source more readable with respect to semantics (\ortho-dichlorobenzene is easier to read and understand than  $\text{text*}o}-$ dichlorobenzene); the first variant in my opinion also is more in the spirit of  $\mathbb{A}$ T<sub>E</sub>X  $2 \epsilon$ .
- As much customizability as I could think of so every user can adapt the commands to his or her own wishes. Every now an then users have wishes which can't be solved with the available options. Almost always I'll add options then. If you find something please contact me, see section [B on page 61.](#page-60-1)
- Default settings that are compliant with the recommendations of the INTERNATIONAL UNION OF PURE AND APPLIED CHEMISTRY (IUPAC).

Especially the last point in the past needed some pushing from users to get things right in many places. If you find anything not compliant with IUPAC recommendations please contact me, see section [B on page 61.](#page-60-1) Don't forget to add references for the corresponding IUPAC recommendation.

# <span id="page-2-0"></span>3. The Structure of chemmacros

## <span id="page-2-1"></span>3.1. General Structure

version  $5.0$ 

Introduced in Since version 5.0 the CHEMMACROS package has a strictly modular structure. On the one hand this eases maintenance but it will also allow for easy and quick extension in the future. In a way it is a logical consequence from  $CHEMMACROS'$  history: since version 2.0, *i. e.*, since the fall of 2011 CHEMMACROS already had modular options.

The different modules of CHEMMACROS are divided into two groups:

- 1. Internal modules which provide underlying functionality or basic functionality which is not of direct interest from a user perspective but might be if you plan to write a module yourself (see section [A](#page-59-1) for details).
- 2. User modules which provide all the stuff for typesetting.

Both groups each are subdivided into two groups: preloaded modules and modules which have to be loaded by the programmer (internal modules) or by the document author (user modules). Those modules are described in parts [II](#page-7-1) (preloaded modules) and [III](#page-29-0) (additional modules) of this manual.

The above means that not all functionality is available per default. If you want to load all modules no matter what then you can say:

1 \usechemmodule{all}

<span id="page-2-2"></span><sup>1.</sup> Not including needs already solved by other packages such as chemnum or chemfig.

1 \chemsetup{modules=all}

which will load all modules which are part of CHEMMACROS (also see section [7.1 on page 30\)](#page-29-2). Own modules (see section [A on page 60\)](#page-59-1) are *not* loaded through this, though, and still have to be loaded additionally.

In part [II on page 8](#page-7-1) the preloaded modules are described, first the user modules then the internal ones, in part [III on page 30](#page-29-0) the other available modules are described, again the user modules first. In each section the modules are described in an alphabetical order.

## <span id="page-3-0"></span>3.2. Using chemmacros' Options

Prior to v5.0 CHEMMACROS had quite a number of package options. CHEMMACROS v5.0 or higher has none! All of CHEMMACROS's options are set using the command

 $\Lambda$ chemsetup[ $\{module\}$ ] $\{\{option list\}$ 

chemmacros' setup command.

When an option is described then in the left margin the module the option belongs to is denoted. This looks something like this:

```
module » option = \{\langle value \rangle\} (initially empty)
```
Description of option. The module is printed in the left margin. The default value to the right is the setting the option has when CHEMMACROS is loaded. This can be an explicit setting but the option can also be empty.

```
module » choice-option = list|of|choices default: list Default: list
```
Description of choice-option. A choice option can only be used with a predefined list of values. If one of the values is underlined it means that the option can be used without value in which case the underlined value is chosen. If no value is underlined then a value has to be given by the user.

#### module » boolean-option = true|false Default: true Default: true

Description of boolean-option. A boolean option is a choice option with exactly the two values true and false. If the option is called without value then the underlined value is chosen (which is always true for a boolean option).

An option or list of options belonging to a module module can be set in two ways:

```
1 % first possibility:
2 \chemsetup[module]{
   option1 = value,
    option2 = value5 }
6 % second possibility:
7 \chemsetup{
  module/option1 = value,
9 module/option2 = value
10 }
```
<span id="page-3-1"></span>or

<span id="page-4-3"></span>The second way allows to set options belonging to different modules with one call of  $\Lambda$ chemsetup.

#### <span id="page-4-0"></span>3.3. Support Package chemformula

chemformula provides means of typesetting chemical formulas and reactions. You will see its macros  $\ch$  and  $\ch$ chcpd every now and then in this manual. When using  $CHEMMACROS$  you can consider the CHEMFORMULA package [Nie15a] to be loaded as CHEMMACROS makes use of it in various places. chemmacros and chemformula are tightly intertwined. Nevertheless you should be able to use the mhchem [Hen15] package with CHEMMACROS. Please see section [6.2.1 on page 26](#page-25-2) for details and caveats. The recommendation is to use CHEMFORMULA.

A historical note: chemformula started as a part of chemmacros in January 2012. Since July 2013 it is a completely independent package – from CHEMFORMULA's point of view. It is maintained independently and has a manual of its own.

## <span id="page-4-1"></span>3.4. Upgrading from version  $< 5.0$

People upgrading from versions < 5.0 will find that almost everything they know from earlier versions is the same in versions  $\geq 5.0$ . But there are important and *breaking* differences:

- CHEMMACROS has no package options any more, all options are set via \chemsetup, also see section [3.2 on the previous page.](#page-3-0)
- Not all of the features are available per default any more, for some the corresponding module has to be loaded explicitly, see section [4.](#page-7-0) If suddenly some commands or environments seem to be undefined this is the most likely reason.
- Some option modules have been renamed (e.g., iupac is now nomenclature). If you experience strange errors when you upgrade your document this is the most likely source.
- The command family \NewChem..., \RenewChem... and \DeclareChem... has a new member \ProvideChem....
- In \iupac the macro \ no longer gives a dash with breaking point[.](#page-4-2) Instead can be used directly.<sup>2</sup>
- The macro \ox has another default behaviour ( $pos = {super}$ ) and the starred version has another effect ( $pos = \{top\}$ ) than the same macro in earlier versions. Now the default behaviour follows IUPAC recommendations. A second change is that the atom is now treated as a CHEMFORMULA formula.
- The syntax of \NewChemReaction and friends is now different from what it used to be. If you have defined your own reaction environments you need to adapt!
- CHEMMACROS offers a macro \state which is similar to but different from the earlier macro \State. \State is deprecated. There are also differences in the syntax of \enthalpy vs. the earlier  $\Ent{bay}$ ,  $entropy$  vs.  $\Ent{copy}$  and  $qibbs$  vs.  $Gibbs$ . The uppercase versions are deprecated. The macro \NewChemState also has a different syntax now.
- At various places in the code improvements and fixes have been made, too many to list them here. You should keep an open eye and first of all read the manual closely.

<span id="page-4-2"></span><sup>2.</sup> \- will be provided a bit longer for easing the upgrade step but will be dropped eventually.

## <span id="page-5-3"></span><span id="page-5-0"></span>3.5. Compatibility Mode

#### <span id="page-5-1"></span>3.5.1. For Users

It is actually not true that CHEMMACROS' has no package options any more. It has one very important package option:

#### compatibility =  $\{\langle num \rangle\}$

Let's you specify the version number of CHEMMACROS you want to use. Any version earlier than 5[.](#page-5-2)0 will load v4.7. *i.e.*, the last version before CHEMMACROS got its modular structure.<sup>3</sup> Not using the option will always load the newest version. Please note that you only can specify the number of the version. For a version "5.2c" you can only set compatibility mode "5.2" but not specify the subrelease.

In your document you can check for the compatibility mode. For the following functions it is important to understand the rules: *greater* means *newer*. The version number is *not* a usual decimal number! The syntax for  $\langle num \rangle$  is  $\langle major \rangle$ .  $\langle minor \rangle$ . This means that a version 5.11 is newer than a version 5.7! In the same way less means older. As last example: 5.10 is newer (greater) than 5.1.

#### $\Ipsilon$ fChemCompatibilityTF{ $\{comp\}$ }{ $\{true\}$ }{ $\{false\}$ }

Checks the value given through the option compatibility against  $\langle num \rangle$  using  $\langle comp \rangle$  and either leaves  $\langle true \rangle$  or  $\langle false \rangle$  in the input stream.  $\langle comp \rangle$  can be one of <, <=, =, >= or >.

#### $\I{fChemCompatibilityT}{\cong{hcl}}{\{num\}}{\H{true}}$

Checks the value given through the option compatibility against  $\langle num \rangle$  using  $\langle comp \rangle$  and leaves  $\langle true \rangle$  in the input stream if the check is logically true.  $\langle comp \rangle$  can be one of <, <=, =, >=  $or >$ .

#### $\I{fChemCompatibilityF}{\cong{comm}}{\{num\}}{\H{false}}$

Checks the value given through the option compatibility against  $\langle num \rangle$  using  $\langle comp \rangle$  and leaves  $\langle false \rangle$  in the input stream if the check is logically false.  $\langle comp \rangle$  can be one of <, <=, =, >=  $\alpha r >$ 

A possible usage:

1 \IfChemCompatibilityT{>=}{5.0}{\usechemmodule{all}}

Loading CHEMMACROS with compatibility =  $\{4.7\}$  also allows to use the package options from that version:

1 \usepackage[compatibility=4.7,language=german]{chemmacros}

<span id="page-5-2"></span><sup>3.</sup> Mostly: the loaded v4.7 has got a few fixes

#### <span id="page-6-1"></span><span id="page-6-0"></span>3.5.2. For Module Writers

For future versions the aim is not to make such breaking changes again. While we never know what the future actually will bring CHEMMACROS now has the tools for tying code to a version number:

```
*\chemmacros_if_compatiblity:nnTF {\(comp)} {\num)} {\true)} {\false)}
   expl3 version of \IfChemCompatibilityTF.
```
In modules one can try adding code for a certain version or range of versions:

```
\LambdaChemCompatibility{\langle num \rangle} \langle code \rangle \EndChemCompatibility
```
Leaves  $\langle code \rangle$  in the input stream if the compatibility version x given by compatibility matches  $\langle num \rangle$   $(x = \langle num \rangle)$ .

#### \ChemCompatibilityFrom{\num}} \code} \EndChemCompatibility

Leaves  $\langle code \rangle$  in the input stream if the compatibility version x given by compatibility matches  $\langle num \rangle$  or newer. This means  $\langle num \rangle$  is the *oldest* version allowed (x  $\geq \langle num \rangle$ ).

#### \ChemCompatibilityTo{\num}} \code}\EndChemCompatibility

Leaves  $\langle code \rangle$  in the input stream if the compatibility version x given by compatibility matches  $\langle num \rangle$  or older. This means  $\langle num \rangle$  is the newest version allowed ( $x \le \langle num \rangle$ ).

#### \ChemCompatibilityBetween{(num1)}{(num2)} (code)\EndChemCompatibility

Leaves  $\langle code \rangle$  in the input stream if the compatibility version x given by compatibility lies between  $\langle num_2 \rangle$  and  $\langle num_2 \rangle$  ( $\langle num_1 \rangle \le x \le \langle num_2 \rangle$ ).

```
\EndChemCompatibility
```
This macro *must* end each of the *\ChemCompatibility...* macros.

You may refer to the current version of CHEMMACROS with the following tokenlists:

```
\c_chemmacros_date_tl
```
The current release date: "2015/09/23".

```
\c_chemmacros_version_major_number_tl
  The current major version: "5".
```
\c\_chemmacros\_version\_minor\_number\_tl The current minor version: "1".

```
\c_chemmacros_version_number_tl
  The current version number: "5.1".
```
\c\_chemmacros\_version\_subrelease\_tl The current sub-release: "".

```
\c_chemmacros_version_tl
  The current version: "5.1".
```
#### \c\_chemmacros\_info\_tl

The package information: "comprehensive support for typesetting chemistry documents".

# <span id="page-7-4"></span><span id="page-7-0"></span>4. General Options

chemmacros has some core options which don't belong to any of the modules described in parts [II](#page-7-1) and [III.](#page-29-0) Those options have no module denoted in the left margin next to their descriptions and are also set without specifying a module:

```
1 \chemsetup{
2 option1 = value,
3 option2 = value
4 }
```
Two of those options are explained now:

modules =  ${{\cal{S}}$  (comma separated list of module names) (initially empty) With this option you can specify which modules you want to load. Alternatively you can use \usechemmodule{\comma separated list of module names}}.

#### $g$ reek = { $\langle mapping \rangle$ } (initially empty)

Explicitly specify which mapping should be used by the CHEMGREEK package [Nie15b]. For details about what this means please refer to section [6.3 on page 27.](#page-26-1)

Some internal modules may also define core options,  $e.g.,$  the lang module, see section [6.4](#page-27-0) [on page 28.](#page-27-0)

# <span id="page-7-1"></span>Part II. The Preloaded Modules

# <span id="page-7-2"></span>5. User Modules

# <span id="page-7-3"></span>5.1. The **acid-base** Module

Easy representation of pH,  $pK_a$ ...

```
\pH
```
pH

```
\pOH
```
pOH

```
\Ka
```
Ka, depends on language settings, see section [6.4 on page 28.](#page-27-0) The translations can be adapted.

\Kb

 $K_{\rm b}$ 

\Kw

 $K_{w}$ 

```
\hbox{\textbackslash pKa}[\langle num \rangle]
```
 $\Delta$ : pK<sub>a</sub>,  $pK_a$ ,  $pK_a$ [1]: pK<sub>a1</sub>, depends on language settings, see section [6.4 on page 28.](#page-27-0) The translations can be adapted.

```
\b\kappa b[\langle num \rangle]
      \DeltapKb: pK<sub>b</sub>, \DeltapKb[1]: pK<sub>b1</sub>
```

```
\{ \langle any thing \rangle \}e. g. \pmb{\wedge} p{\wedgeKw} pK<sub>w</sub>
```
1 \Ka\ \Kb\ \pKa\ \pKa[1] \pKb\ \pKb[1]  $K_{\rm a}\ K_{\rm b}\ \rm{p}K_{\rm a}\ \rm{p}K_{\rm b}\ \rm{p}K_{\rm b}$ 

The operator  $p$  [...] shall be printed in Roman type.

The IUPAC Green Book [Coh+08, p. 103]

There is one option which changes the style the p is typeset, other options allow to change the subscript of the constants:

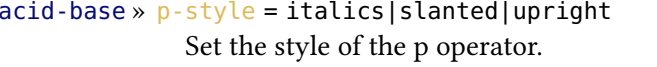

The subscript to  $\{Ka \}$  and  $\{pKa\}$ .

 $acid-base \times K-base = {\langle text \rangle}$   $Default: \ChemTranslate\{K-base\}$ The subscript to  $\K$ b and  $\pmb{\wedge}$ Kb.

The subscript to \Kw.

Default: upright

acid-base » K-acid = { $\{text\{text\{text\{text\it{text}}\}}$  }

 $acid-base \times K-water = {\langle text \rangle} \qquad \qquad \text{Default: \textit{{ChemTranslate}K-water}}$ 

```
1 \pH, \pKa \par
2 \chemsetup[acid-base]{p-style=slanted} \pH, \pKa \par
3 \chemsetup[acid-base]{p-style=italics} \pH, \pKa
 pH, pK_apH, pK_a
```
 $pH$ ,  $pK_a$ 

As you can see the default subscripts of  $\kappa$ ,  $\kappa$  and  $\kappa$  are lowercase letters. The literature is inconclusive about if this is the right way or if uppercase letters should be preferred. In textbooks the uppercase variant usually seems to be used while journals seem to prefer the lowercase variant. CHEMMACROS' default follows the usage in The IUPAC Green Book [Coh+08]. If you want to change this you have two possibilities:

```
1 % this works only in the preamble:
2 % \DeclareTranslation{English}{K-acid}{\mathrm{A}}% use your language here
3 % alternative:
4 \chemsetup{acid-base/K-acid=\mathrm{A}}% overwrites language dependent settings
5 \pKa
```
 $pK_A$ 

## <span id="page-9-0"></span>5.2. The **charges** Module

The charges module loads the module chemformula.

<span id="page-9-1"></span>5.2.1. Charge Symbols

#### \fplus

 $\oplus$  formal positive charge

### \fminus

 $\ominus$  formal negative charge

#### \scrp

<sup>+</sup> scriptstyle positive charge (e. g., for usage in chemfig's [Tel13] formulas).

#### \scrm

– scriptstyle negative charge (e. g., for usage in chemfig's formulas).

#### \fscrp

 $\oplus$  scriptstyle formal positive charge (e. g., for usage in chemfig's formulas).

#### \fscrm

 $\odot$  scriptstyle formal negative charge (e. g., for usage in chemfig's formulas).

#### \fsscrp

 $\circ$  scriptscriptstyle formal positive charge (e. g., for usage in chemfig's formulas).

#### \fsscrm

 $\Theta$  scriptscriptstyle formal negative charge (e.g., for usage in chemfig's formulas).

#### <span id="page-9-2"></span>5.2.2. Ion Charges

Simple displaying of (real) charges. It is worth noting that these commands really are relicts from a time when CHEMMACROS tried hard to be compliant with mhchem and CHEMFORMULA didn't exist, yet. They are still provided for backwards compatibility but my recommendation is to use  $\chi$ ch (see the documentation of the CHEMFORMULA package [Nie15a]) and forget about these commands:

```
\verb|\pch[<i>number</i>]|positive charge
```
 $\mathcal{h}[\langle number \rangle]$ negative charge

# <span id="page-10-2"></span> $\left\langle \text{fpch}[\langle number \rangle] \right\rangle$

formal positive charge

## $\{\text{number}\}\$

formal negative charge

 $_1$  A\pch\ B\mch[3] C\fpch[2] D\fmch

# $+ B^{3-} C^{2 \oplus} D^{\ominus}$

<span id="page-10-0"></span>5.2.3. Partial Charges and Similar Stu

The next ones probably are seldomly needed but nevertheless useful:

#### \delp

 $\delta$  + partial positive charge

#### \delm

 $\delta$ - partial negative charge

#### \fdelp

 $\delta \oplus$  partial formal positive charge

#### \fdelm

 $\delta \odot$  partial formal negative charge

These macros for example can be used with the  $\sqrt{ox}$  command (see section [7.7 on page 40\)](#page-39-0) or with the chemfig package:

```
1 \chemsetup{
   charge/circled = all,redox/parse = false,
    redox/pos = top
5 }
6 \ich{"\ox{\del p,H}" -{} "\ox{\delm,Cl}"} \hspace*{1cm}
7 \chemfig{\chemabove[3pt]{\lewis{246,Br}}{\delm}-\chemabove[3pt]{H}{\delp}}
  δ⊕ δ⊝<br>H−Cl
                \delta \ominus|Br|\delta \ThetaH
```
#### <span id="page-10-1"></span>5.2.4. Charge Options

charges » circled = formal|all|none Default: formal CHEMMACROS uses two different kinds of charges which indicate the usage of real  $(+/-)$  and formal  $(\bigoplus/\bigodot)$  charges. The option formal distinguishes between them, option none displays them all without circle, option all circles all.

charges » circletype = chem|math Default: chem This option switches between two kinds of circled charge symbols:  $\phi \$   $\phi \$ and  $\oplus$  and  $\oplus$  and  $\oplus$  and  $\oplus$   $\oplus$  and  $\oplus$   $\oplus$  and  $\oplus$ 

# charges » partial-format =  $\{\langle \text{LATEX code} \rangle\}$  Default: \tiny

Code which formats the macros defined with  $\NewChemPartialChange$  (see section [5.2.5\)](#page-11-0).

<span id="page-11-2"></span><span id="page-11-0"></span>5.2.5. Own Charge Macros

Just in case the existing macros don't fit you needs there are commands for defining new ones or modifying the existing ones. These commands define macros like those described in section [5.2.2](#page-9-2) [on page 10.](#page-9-2)

```
\text{NewChemChange}{\langle cs \rangle}{\langle charge \, symbol \rangle}
    Defines a new macro \langle cs \rangle. Raises an error if \langle cs \rangle already exists.
```

```
\ReRenewChemCharge\{\langle cs \rangle\}\{\langle charge \langle symbol \rangle\}\
```

```
Redefines a new macro \langle cs \rangle. Raises an error if \langle cs \rangle doesn't exist.
```

```
\DeltaPeclareChemCharge{\langle cs \rangle}{\langle charge \ symbol \rangle}
```
Defines a macro  $\langle cs \rangle$ . Silently overwrites  $\langle cs \rangle$  if it exists.

```
\ProvideChemCharge\{\langle cs \rangle\}\{\langle charge \symbol s \rangle\}
```
Defines a new macro  $\langle cs \rangle$ . Does nothing if  $\langle cs \rangle$  already exists.

An example of usage is the definition of the existing ion charge macros:

1 \NewChemCharge\fpch{\fplus} 2 \NewChemCharge\fmch{\fminus}

These commands define macros like those described in section  $5.2.3$  on the preceding page.

```
\WewChemPartialCharge{\langle cs \rangle}{\langle charge \ symbol \rangle}
   Defines a new macro \langle cs \rangle. Raises an error if \langle cs \rangle already exists.
```

```
\RePenewChemPartialCharge{\langle cs \rangle}{\langle charge \ symbol \rangle}
    Redefines a new macro \langle cs \rangle. Raises an error if \langle cs \rangle doesn't exist.
```

```
\DeltaPeclareChemPartialCharge{\langle cs \rangle}{\langle charge \ symbol \rangle}
    Defines a macro \langle cs \rangle. Silently overwrites \langle cs \rangle if it exists.
```

```
\PProvideChemPartialCharge{\{ \langle cs \rangle \}{\{ \langle charge \langle s \rangle \}}
   Defines a new macro \langle cs \rangle. Does nothing if \langle cs \rangle already exists.
```
An example of usage is the definition of the existing partial charge macros:

```
1 \NewChemPartialCharge\fdelp{\fplus}
2 \NewChemPartialCharge\fdelm{\fminus}
```
## <span id="page-11-1"></span>5.3. The **nomenclature** Module

The nomenclature module loads the tikz module. It also loads the package scrlfile which is part of the KOMA-Script bundle [Koh15].

#### <span id="page-12-2"></span><span id="page-12-0"></span>5.3.1. The \iupac Command

Similar to the bpchem package  $[Pedo4]$  $[Pedo4]$  $[Pedo4]$  CHEMMACROS provides a command<sup>4</sup> to typeset IUPAC names. Why is that useful? IUPAC names can get very long. So long indeed that they span over more than two lines, especially in two-column documents. This means they must be allowed to be broken more than one time. This is what the following command does.

#### \iupac{\IUPAC name}}

Inside this command use | indicate a breaking point ^ as a shortcut for \textsuperscript. -, ( and ) allow words to be broken while still allow the rest of word to be hyphenated, likewise [ and ].

```
1 \begin{minipage}{.4\linewidth}
  2 \iupac{%
     3 Tetra|cyclo[2.2.2.1^{1,4}]-un|decane-2-dodecyl-%
     5-(hepta|decyl|iso|dodecyl|thio|ester)%
   5 }
6 \end{minipage}
```

```
Tetracyclo[2.2.2.1]<sup>1,4</sup>]-undecane-2-
dodecyl-5-(heptadecylisododecyl-
thioester)
```
The \iupac command is more of a semantic command. In many cases you can achieve (nearly) the same thing by using  $\lceil$ - instead of  $\rceil$ , and  $\text{textsuperscript}$  instead of  $\lceil$  without \iupac. There are some important differences, though:

- The character inserts a small space before the hyphen and removes a small space after it. Also usually words with hyphens are only allowed to break at the hyphen. Inside  $\iota$ upac the hyphen will not prevent further hyphenation. The amount of inserted space can be customized.
- The character | not only prevents ligatures but also inserts a small space. The amount of inserted space can be customized.
- The characters ( and ) allow the word to be hyphenated and don't prevent further hyphenation, likewise [ and ].

1 \huge\iupac{2,4-Di|chlor|pentan} \par 2 2,4-Dichlorpentan

2,4-Dichlorpentan 2,4-Dichlorpentan

The spaces inserted by - and | can be customized.

<span id="page-12-1"></span><sup>4.</sup> The idea and initial implementation is shamelessly borrowed from bpchem by Bjørn PEDERSEN.

<span id="page-13-4"></span><span id="page-13-2"></span>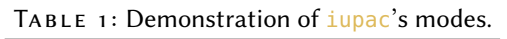

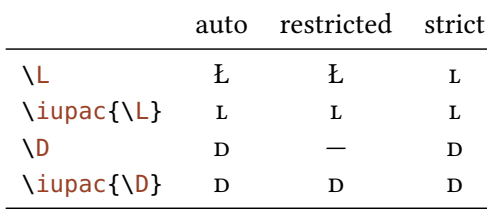

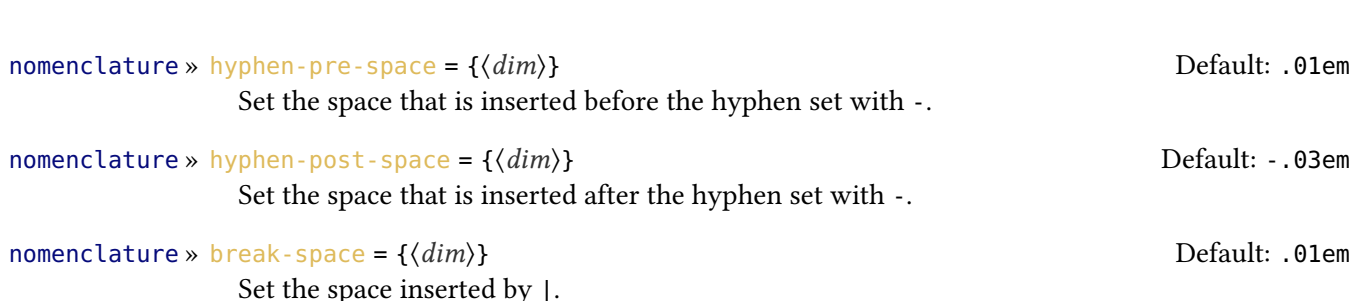

The command \iupac serves another purpose, too, however. Regardless of the setting of the iupac option (see below) all the commands presented in this section are always defined inside \iupac. Quite a number of the naming commands have very general names: \meta, \D, \E, \L,  $\R$ ,  $\S$ ,  $\tanh$  and so forth[.](#page-13-1)<sup>5</sup> This means they either are predefined already ( $\L$  Ł) or are easily defined by another package or class (the cool package defines both  $\D$  and  $\E$ , for example). In order to give you control which commands are defined in which way, there is the option *iupac*:

#### nomenclature » iupac = auto|restricted|strict default: auto Default: auto

Take care of how IUPAC naming commands are defined.

It has three modes:

- $i$ upac = {auto}: if the commands are *not* defined by any package or class you're using they are available generally, otherwise only *inside*  $\iota$  *iupac*.
- iupac = {restricted}: all naming commands are *only* defined inside \iupac. If the commands are defined by another package they of course have that meaning outside. They're not defined outside otherwise.
- $\cdot$  iupac = {strict}: CHEMMACROS overwrites any other definition and makes the commands available throughout the document. Of course the commands can be redefined (but only in the document body). They will still be available inside  $\iota$  upac then.

Table [1](#page-13-2) demonstrates the different modes.

#### <span id="page-13-0"></span> $5.3.2.$  Macros Defined (Not Only) For Usage in \iupac

<span id="page-13-3"></span>**One-letter Macros** For some of the macros explained in this section one-letter commands are defined – with a *caveat* in mind, though: they are not actively recommended. One-letter commands seldomly have meaningful names and often they've also been defined by other packages. This means they make collaboration more difficult than it needs to be and are a source for package conflicts. CHEMMACROS solves the latter problem by only providing them inside the argument of  $\iota$ iupac. The one exception CHEMMACROS makes is the command  $\iota$ p (for things like pH) which is and will remain an official command (see section  $5.1$  on page 8). For all other one-letter macros alternatives with more meaningful names exist.

<span id="page-13-1"></span><sup>5.</sup> Please read section [5.3.2](#page-13-3) before you consider using the one-letter commands

<span id="page-14-0"></span>TABLE 2: IUPAC shortcuts for Greek letters.

<span id="page-14-1"></span>

|                                                                          |  |  |  |  | macro $\a \ b \ q \ d \ k \ m \ n \ w$ |
|--------------------------------------------------------------------------|--|--|--|--|----------------------------------------|
| letter $\alpha$ $\beta$ $\gamma$ $\delta$ $\kappa$ $\mu$ $\eta$ $\omega$ |  |  |  |  |                                        |

Greek Letters Greek letters in compound names are typeset upright. Here are a few examples for the existing macros:

\chemalpha α

Upright lowercase alpha

\chembeta β

Upright lowercase alpha

\chemgamma γ Upright lowercase alpha

#### \chemdelta δ

Upright lowercase alpha

There exist two commands for each of the twenty-four Greek letters: a lowercase and an uppercase version (\chemalpha and \chemAlpha). Those commands are actually provided by the CHEMGREEK package. For more details read section 6.3 on page  $27$  and also refer to chemgreek's documentation.

There are a number of one-letter commands that some people may find convenient to use which use above mentioned commands to print Greek letters inside \iupac. They're listed in table [2.](#page-14-0)

1 \iupac{5\chemalpha-androstan-3\chembeta-ol} \par 2 \iupac{\chemalpha-(tri|chloro|methyl)-\chemomega 3 -chloro|poly(1,4-phenylene|methylene)}

<sup>5</sup>α-androstan-3β-ol α-(trichloromethyl)-ω-chloropoly(1,4-phenylenemethylene)

Hetero Atoms and added Hydrogen Attachments to hetero atoms and added hydrogen atoms are indicated by italic letters [Coh+o8]. CHEMMACROS defines a few macros for the most common ones.

```
\hydrogen H
```
The italic H for hydrogen. (An alias for this command is  $\H$ .)

```
\oxygen O
```
The italic O for oxygen. (An alias for this command is  $\setminus 0$ .)

\nitrogen N

The italic N for nitrogen. (An alias for this command is  $\setminus N$ .)

N-methylbenzamide

O-ethyl hexanethioate

3H-pyrrole

#### <span id="page-15-0"></span>\sulfur S

The italic S for sulfur. (An alias for this command is  $\S$ f.)

# \phosphorus P

The italic P for phosphorus. (An alias for this command is  $\P$ .)

\iupac{\nitrogen-methyl|benz|amide} 2 3 \iupac{3\hydrogen-pyrrole} 4 5 \iupac{\oxygen-ethyl hexanethioate}

#### Cahn-Ingold-Prelog

#### $\langle \text{cap}\{\langle \text{conf}\rangle\}$

Typeset Cahn-Ingol-Prelog descriptors, e.g.:  $\ci{p}{R, S} (R,S)$ 

 $\text{rectors} (R)$ 

Typeset rectus descriptor. (An alias for this command is \R.)

```
\sinister (S)
```

```
Typeset sinister descriptor. (An alias for this command is \S.)
```
Both these commands and the entgegen/zusammen descriptors get a small additional amount of kerning after the closing parenthesis. This amount can be changed through the following option:

#### nomenclature » cip-kern =  $\{\langle dim \rangle\}$  default: .075em

Set the amount of kerning after the closing parenthesis.

#### Fischer

```
\dexter d
```
Typeset dexter descriptor. (An alias for this command is \D.)

#### \laevus l

Typeset laevus descriptor. (An alias for this command is  $\mathcal{L}$ .)

#### cis/trans, zusammen/entgegen, syn/anti & tert

- \cis cis \trans trans
- $\frac{fac}{arc}$  \mer mer
- \sin sin \ter ter
- \zusammen  $(Z)$  \entgegen  $(E)$
- \syn syn \anti anti
- \tert tert

An alias for \entgegen is \E and an alias for \zusammen is \Z.

#### <span id="page-16-0"></span>ortho/meta/para

 $\langle$ ortho o  $\langle$ meta m  $\rangle$ para p

Although these commands are provided I like to cite The IUPAC Blue Book [PPR04]:

The letters  $o$ ,  $m$ , and  $p$  have been used in place of ortho, meta, and para, respectively, to designate the 1,2-, 1,3-, and 1,4- isomers of disubstituted benzene. This usage is strongly discouraged and is not used in preferred IUPAC names. [PPR04, p. 90]

#### Absolute Configuration

```
\Reconf[\langle letter\rangle]\text{Reonf: (R)} \text{Reonf[]:}\Sconf[\letter\]
   \setminusSconf: (S) \setminusSconf[]:
```
Coordination Chemistry CHEMMACROS provides a few commands useful in coordination chemistry:

```
\hbar<sup>2</sup><br>Denote bridging light
  Denote bridging ligand connection.
```

```
\hbar \hapto{\langle num \rangle} η<sup>5</sup>-<br>Denote bapticity
    Denote hapticity.
```
 $\text{dento}\{\langle num \rangle\}$   $\kappa^2$ -<br>Denote denticity Denote denticity.

> 1 Ferrocene =  $\iota$  >  $\iota$  for  $\iota$   $\iota$   $\i$ 2 \iupac{tetra-\bridge{3}iodido-tetrakis[tri|methyl|platinum(IV)]}

 $F$ errocene = bis $(\eta^5$ -cyclopentadienyl)iron<br>tetra-u-siodido-tetrakie<sup>[tri</sup>methylplotinu] tetra-µ<sup>3</sup> -iodido-tetrakis[trimethylplatinum(IV)]

Two options allow customization:

```
nomenclature » bridge-number = sub|super Default: sub
```
Appends the number as a subscript or superscript, depending on the choice. The IUPAC recommendation is the subscript [Con+05].

```
nomenclature » coord-use-hyphen = true|false default: true Default: true
```
Append a hyphen to \hapto, \dent and \bridge or don't.

#### <span id="page-17-1"></span>Examples

```
\frac{1 \times 1}{s} =
_2 \iupac{\cip{2S,3S}-Wein|s\"aure} \par
3 \\times 3 \\times 1_4 \iota \iupac{\cip{2S,3R}-($-$)-2,3,4-Tri|hydroxy|butanal} \par
_5 \ \iotaupac{\cis-2-Butene} =
6 \iupac{\zusammen-2-Butene}, \par
7 \iupac{\cip{2E,4Z}-Hexa|diene} \par
s \\times\{\text{meta-Xylot}\}=9 \iupac{1,3-Di|methyl|benzene}
```

```
D-Weinsäure = (2S,3S)-Weinsäure
p_{-}(-)-Threose = (2S_{,3}R)-(-)-2,3,4-Trihydroxybutanal
cis-2-Butene = (Z)-2-Butene,
(zE,4Z)-Hexadiene
m-Xylol = 1,3-Dimethylbenzene
```
#### <span id="page-17-0"></span>5.3.3. Own \iupac Macros And Shorthands

If you find any commands missing you can define them using

#### $\text{NewChemIUPAC}$ { $\langle cs \rangle$ }{ $\langle declaration \rangle$ }

Define a new IUPAC command that is in any case defined inside of  $\iota$  iupac regardless if  $\langle cs \rangle$  is defined elsewhere already.

#### \ProvideChemIUPAC{ $\langle cs \rangle$ }{ $\langle declaration \rangle$ }

Define a new IUPAC command that is in any case defined inside of  $\iota$  iupac regardless if  $\langle cs \rangle$  is defined elsewhere already only if the corresponding IUPAC macro is not defined, yet.

#### $\Re$ RenewChemIUPAC $\{\langle cs \rangle\}\$  (*declaration*)}

Redefine an existing IUPAC command that is in any case defined inside of  $\iota$ upac regardless if  $\langle cs \rangle$  is defined elsewhere already.

#### \DeclareChemIUPAC{(cs)}{(declaration)}

Define a new IUPAC command that is in any case defined inside of  $\iota$ iupac regardless if  $\langle cs \rangle$  is defined elsewhere already. This silently overwrites an existing IUPAC macro definition.

#### $\left\{\text{Center}(s_1)\right\}$  {  $\left\{cs_2\right\}$ }

Defines  $\langle cs_1 \rangle$  to be an alias of  $\langle cs_2 \rangle$ .

A command defined in this way will obey the setting of the option  $\frac{1}{2}$  iupac. This means any existing command is only overwritten with  $\text{ipac} = \{\text{strict}\}\$ . However, \NewChemIUPAC will not change the definition of an existing IUPAC naming command but issue an error if the IUPAC naming command already exists. \DeclareChemIUPAC will overwrite an existing IUPAC command.

```
1 \NewChemIUPAC\endo{\textsc{endo}}
```

```
2 \RenewChemIUPAC\anti{\textsc{anti}}
```

```
3 \iupac{(2-\endo,7-\anti)-2-bromo-7-fluoro|bicyclo[2.2.1]heptane}
```
<span id="page-18-1"></span> $(2-ENDO,7-ANTI)-2-bronO-7-fluorobicyclo[2.2.1]heptane$ 

\RenewChemIUPAC allows you to redene the existing IUPAC naming commands.

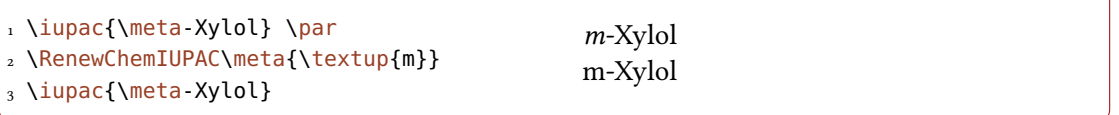

There's also a way for defining new IUPAC shorthands or changing the existing ones:

\NewChemIUPACShorthand(shorthand token)(control sequence)

Defines a new IUPAC shorthand. Inside \iupac it will be equal to using  $\langle control \rangle$ . This throws an error if  $\langle$ shorthand token $\rangle$  is already defined.

\RenewChemIUPACShorthand\shorthand token\\control sequence\

Redefines an existing IUPAC shorthand. This throws an error if  $\langle shorthand \, token \rangle$  is not defined, yet.

\DeclareChemIUPACShorthand(shorthand token)(control sequence)

Defines a new IUPAC shorthand or redefines an existing one.

\ProvideChemIUPACShorthand(shorthand token)(control sequence) Provides a new IUPAC shorthand. Does nothing if  $\langle$ shorthand token $\rangle$  is already defined.

\RemoveChemIUPACShorthand\shorthand token) Deletes an existing IUPAC shorthand.

#### <span id="page-18-0"></span>5.3.4. Latin Phrases

The package chemstyle [Wri13] provides the command \latin to typeset common latin phrases in a consistent way. CHEMMACROS defines a similar  $\lambda$  at in only if chemstyle has not been loaded and additionally provides these commands:

\insitu in situ \abinitio ab initio \invacuo in vacuo

If the package chemstyle has been loaded they are defined using chemstyle's  $\lambda$ latin command. This means that then the appearance depends on chemstyle's option abbremph. The commands are defined through

 $\text{NewChemLatin}\{\langle cs \rangle\}\{\langle phrase \rangle\}$ Define a new latin phrase. Gives an error if  $\langle cs \rangle$  already exists.

 $\Delta$ PeclareChemLatin{ $\langle cs \rangle$ }{ $\langle phrase \rangle$ } Define a new latin phrase. Silently redefined existing macros.

 $\Re$ PenewChemLatin $\{\langle cs \rangle\}$ { $\langle phrase \rangle\}$ } Redefine an existing latin phrase. Gives an error if  $\langle cs \rangle$  doesn't exist.

 $\P$ rovideChemLatin{ $\langle cs \rangle$ }{ $\langle phrase \rangle$ } Define a new latin phrase only if  $\langle cs \rangle$  doesn't exist.

```
\NewChemLatin\ltn{latin text}\ltn in latin text
```
If you have not loaded chemstyle you can change the appearance with this option:

```
nomenclature » format = {\langle definition \rangle} \qquad \qquad \qquad \qquad \qquad \qquad \qquad \qquad \qquad \qquad \qquad \qquad \qquad \qquad \qquad \qquad \qquad \qquad \qquad \qquad \qquad \qquad \qquad \qquad \qquad \qquad \qquad \qquad \qquad \qquad \qquad \qquad \qquad \qquad \qquad \qquad \qquad \qquad \qquad \qquad \qquad \qquad
```
Set the format of the latin phrases.

# <span id="page-19-0"></span>5.4. The **particles** Module

The particles module loads the modules charges and chemformula.

#### <span id="page-19-1"></span>5.4.1. Provided Particle Macros

The particles defines a number of macros which can be used for typesetting common particles in the running text. Most of them don't make much sense in chemformula [Nie15a]'s \ch, though, which doesn't mean that they can't be used there, of course:

```
\el e<sup>-</sup> \prt p<sup>+</sup> \ntr n<sup>0</sup> \Hyd OH<sup>-</sup> \0xo H<sub>3</sub>O<sup>+</sup> \water H<sub>2</sub>O \El E<sup>+</sup> \Nuc Nu<sup>-</sup> \ba ba<sup>-</sup>
```
All of these macros are defined using chemformula's  $\cosh$  The details are explained in section [5.4.2.](#page-19-2)

The macros \Nuc and \ba are special: they have an optional argument for the following option:

# particles » elpair = dots|dash|false default: false Default: false

Determine how the electron pair of the nucleophiles is displayed. The electron pair is drawn using CHEMFORMULA's \chlewis macro.

```
1 \ba[elpair=dots] \Nuc[elpair=dash]
2
3 \chemsetup[particles]{elpair=false}
4 \text{ }\b{a} \text{ }\b{a}
```
 $ba$ <sup>:</sup> Nu $\Gamma$ ba– Nu–

#### <span id="page-19-2"></span>5.4.2. Defining Own Particle Macros

There are two sets of macros, one for defining particles and one for defining nucleophiles.

#### $\text{NewChemParticle}\{\langle cs \rangle\}\{\langle formula \rangle\}$

Defines a new macro  $\langle cs \rangle$ .  $\langle formula$  is any valid CHEMFORMULA compound. Raises an error if  $\langle cs \rangle$  already exists.

#### $\Re$ PenewChemParticle{ $\langle cs \rangle$ }{ $\langle formula \rangle$ }

Redefines a new macro  $\langle cs \rangle$ .  $\langle formula \rangle$  is any valid CHEMFORMULA compound. Raises an error if  $\langle cs \rangle$  doesn't exist.

#### $\Delta$ \DeclareChemParticle{ $\langle cs \rangle$ }{ $\langle formula \rangle$ }

Defines a macro  $\langle cs \rangle$ .  $\langle formula$  is any valid CHEMFORMULA compound. Silently overwrites  $\langle cs \rangle$  if it exists.

#### <span id="page-20-2"></span> $\PerovideChemParticle({cs})({formula})$

Defines a new macro  $\langle cs \rangle$ .  $\langle formula \rangle$  is any valid CHEMFORMULA compound. Does nothing if  $\langle cs \rangle$  already exists.

An example of usage is the definition of the existing particle macros:

1 \NewChemParticle\el {e-} 2 \NewChemParticle\prt{p+}

3 \NewChemParticle\ntr{n^0}

The following set defines macros like  $\N$ uc

#### $\N$ ewChemNucleophile{ $\langle cs \rangle$ }{ $\langle formula \rangle$ }

Defines a new macro  $\langle cs \rangle$ .  $\langle formula \rangle$  is any valid CHEMFORMULA compound. Note that  $\langle formula \rangle$  will get a trailing negative charge! Raises an error if  $\langle cs \rangle$  already exists.

#### $\Re$ PenewChemNucleophile{ $\langle cs \rangle$ }{ $\langle formula \rangle$ }

Redefines a new macro  $\langle cs \rangle$ .  $\langle formula \rangle$  is any valid CHEMFORMULA compound. Note that  $\langle formula \rangle$  will get a trailing negative charge! Raises an error if  $\langle cs \rangle$  doesn't exist.

#### $\Delta$ DeclareChemNucleophile{ $\langle cs \rangle$ }{ $\langle formula \rangle$ }

Defines a macro  $\langle cs \rangle$ .  $\langle formula \rangle$  is any valid CHEMFORMULA compound. Note that  $\langle formula \rangle$ will get a trailing negative charge! Silently overwrites  $\langle cs \rangle$  if it exists.

#### $\P$ rovideChemNucleophile{ $\langle cs \rangle$ }{ $\langle formula \rangle$ }

Defines a new macro  $\langle cs \rangle$ .  $\langle formula \rangle$  is any valid CHEMFORMULA compound. Note that  $\langle formula \rangle$  will get a trailing negative charge! Does nothing if  $\langle cs \rangle$  already exists.

An example of usage is the definition of the existing nucleophile macros:

- 1 \NewChemNucleophile\Nuc{Nu}
- 2 \NewChemNucleophile\ba {ba}

A macro defined this way will have an optional argument for the elpair option.

#### <span id="page-20-0"></span>5.5. The **phases** Module

The phases module loads the chemformula modul.

#### <span id="page-20-1"></span>5.5.1. Basics

These commands are intended to indicate the phase of a compound.

 $\sd$  (s)  $\ldots$   $\tag{aq}$ 

```
1 \cdot \ch{C\sl A} + 2 H2O\lceil \cfrac{\cdots}{\cdots}\rceil -> CO2\sgn{} + 2 H2\sgn{}2 To make it complete: NaCl\aq.
```

```
C(s) + 2H_2O(l) \longrightarrow CO_2(g) + 2H_2(g)To make it complete: NaCl(aq).
```
The IUPAC recommendation to indicate the state of aggregation is to put it in parentheses after the compound [Coh+08]. However, you might want to put it as a subscript which is also very common.

The [...] symbols are used to represent the states of aggregation of chemical species. The letters are appended to the formula in parentheses and should be printed in Roman (upright) type without a full stop (period). The IUPAC Green Book  $[Coh+o8, p. 54]$ 

There are two options to customize the output:

```
phases » pos = side|sub Default: side
```
Switch the position of the phase indicator.

```
phases » space = {\langle dim \rangle} .1333em
```
Change the default spacing between compound a phase indicator if  $pos = {side}$ . A TEX dimension.

1 \chemsetup[phases]{pos=sub}  $2 \cdot \ch{C\sl{d}} + 2 H20\ld{d} - 2 CO2\gas{} + 2 H2\gas{}\bar{}$ 3 To make it complete: NaCl\aq.

 $C_{(s)}$  + 2  $H_2O_{(l)} \longrightarrow CO_{2(g)}$  + 2  $H_{2(g)}$ To make it complete:  $NaCl<sub>(aq)</sub>$ .

All those phase commands have an optional argument:

 $\ch{H20 \text{lqd}[\S{5}{\ceelsius}]" } H_2O(l, 5 \degree C)$ 

There is also a generic phase command:

```
\n\backslash phase{\langle phase \rangle}
```
If you need a phase indicator just once or twice. You can use it to denote a phase for which there is no phase command, yet.

#### <span id="page-22-2"></span><span id="page-22-0"></span>5.5.2. Define Own Phases

Depending on the subject of your document you might need to indicate other states of aggregation. You can easily define them.

#### $\text{NewChemPhase}({\text{cs}}({\text{symbol}})$

Define a new phase command. See section  $5.5.3$  for a way to define language dependent settings. Gives an error if  $\langle cs \rangle$  already exists.

#### $\DeclareChemPhase({\langle cs \rangle}{\langle symbol \rangle})$

Define a new phase command. See section [5.5.3](#page-22-1) for a way to define language dependent settings. Overwrites previous definitions of  $\langle cs \rangle$ .

#### $\Re$ RenewChemPhase $\{\langle cs \rangle\}\{\langle symbol \rangle\}$

Redefine an existing phase command. See section  $5.5.3$  for a way to define language dependent settings. Gives an error if  $\langle cs \rangle$  is not defined.

#### $\P$ rovideChemPhase $\{\langle cs \rangle\}\{\langle symbol \rangle\}$

Define a new phase command. See section [5.5.3](#page-22-1) for a way to define language dependent settings. Does nothing if  $\langle cs \rangle$  is already defined.

```
1 % preamble:
```

```
2 \NewChemPhase\aqi{aq,$\infty$} % aqueous solution at infinite dilution
```
- 3 \NewChemPhase\cd {cd} % condensed phase
- 4 \NewChemPhase\lc {lc} % liquid crystal
- 5 \ch{NaOH\aqi} \ch{H2O\cd} \ch{U\phase{cr}} \ch{A\lc}\par
- 6 \chemsetup[phases]{pos=sub}
- $_7 \ch{NaOH\aqi} \ch{H20\cdotp} \ch{U\phase{cr}} \ch{A\cc}$

NaOH(aq,∞) H<sub>2</sub>O(cd) U(cr) A(lc)  $NaOH_{(aa,\infty)} H_2O_{(cd)} U_{(cr)} A_{(lc)}$ 

#### <span id="page-22-1"></span>5.5.3. Language Dependencies

For each phase command a translation into the custom language can be defined. If a phase is declared with \NewChemPhase no translation exists and for every babel language the literal string is used that was provided as a definition. Let's say you define the phase

1 \NewChemPhase\liquid{l}

and want to add the German translation "fl". Then you could do

1 \DeclareTranslation{German}{phase-liquid}{f\/l}

#### 6. Internal Modules

<span id="page-23-3"></span>This way, when you use it in a German document using the appropriate babel option using \liquid would correctly translate. For this the package translations [Nie13] is used. The ID always is phase- $\langle$ *csname* $\rangle$  where  $\langle$ *csname* $\rangle$  is the name of the phase command you defined without leading backslash.

See section [6.4 on page 28](#page-27-0) for predefined translations and general language options of chemmacros.

#### <span id="page-23-0"></span>5.6. The **symbols** Module

The symbols module defines a few symbols chemists need now and then. It loads the package amstext [MSoo].

\transitionstatesymbol

This is self-explaining:  $\pm$ 

\standardstate

Again self-explaining: ↔

\changestate

The uppercase delta used in ∆<sup>H</sup> for example.

# <span id="page-23-1"></span>6. Internal Modules

# <span id="page-23-2"></span>6.1. The **base** Module

The base module is the core module of CHEMMACROS. It defines some tools which can (and should) be used in other modules. This means this section is only interesting for you if you plan to write a module yourself (see section [A on page 60](#page-59-1) for details).

This module requires the packages bm [CM04] and amstext [MS00].

This module also provides \chemsetup and the option modules.

It also provides a number of (expl3) macros which may be used in other modules. In the macro descriptions below  $TF$  denotes that a T, an F and a TF variant exist. In case of an expandable conditional (∗) also the predicate variant is available.

```
*\chemmacros_is_int:nTF {\number}} {\true}} {\false}}
    Checks if \langle number \rangle is an integer or not.
```
- \*\chemmacros\_if\_loaded:nnTF {\package} \\class\} {\name}} {\true} {\false}} Checks if package (or class)  $\langle name \rangle$  has been loaded. Also works after begin document.
- \*\chemmacros\_if\_package\_loaded:nTF {\name}} {\true}} {\false}} Checks if package (name) has been loaded. Also works after begin document.
- \*\chemmacros\_if\_class\_loaded:nTF {\name}} {\true}} {\false}} Checks if class (name) has been loaded. Also works after begin document.
- \chemmacros\_leave\_vmode: Equivalent of \leavevmode.
- \chemmacros\_nobreak: Inserts a penalty of 10 000.

```
\chemmacros_allow_break:
  Inserts a penalty of 0.
```
6. Internal Modules

```
\chemmacros_skip_nobreak:N (skip/length variable)
  Insert a horizontal skip while linebreak is disallowed.
```

```
\Lambdachemmacros_if_is_int:nTF {\input}} {\true}} {\false}}
   Checks if \langle input \rangle is an integer or something else.
```
 $\Lambda$ chemmacros\_if\_bold:TF { $\{true\}$  { $\{false\}$ }

Checks if the current font weight is one of <sup>b</sup>, bc, bm, bx, bux, eb, ebc, ebx, mb, sb, sbc, sbx, ub, ubc or ubx.

```
\chemmacros_bold:n {\text}}
```
Checks if the current font weight is bold and if yes places  $\langle text \rangle$  in  $\text{text of }$  in text mode or in  $\binom{bm}{i}$  if in math mode. If false  $\langle text \rangle$  simply is placed in the input stream as is.

```
\chemmacros_text:n {\text}}
```
Ensures that  $\langle text \rangle$  is placed in text mode.

```
\Lambdachemmacros_math:n \{\langle text \rangle\}
```
Ensures that  $\langle text \rangle$  is placed in math mode.

\chemmacros\_new\_macroset:nnn { $\langle type \rangle$ } { $\langle large\ spec \rangle$ } { $\langle internal\ complex\$ 

A command to define a set of macros \NewChem $\langle type \rangle$ , \RenewChem $\langle type \rangle$ , \DeclareChem $\langle type \rangle$ and \ProvideChem $\langle type \rangle$ .  $\langle arg spec \rangle$  is any valid argument specification for xparse's \DeclareDocumentCommand [L3Pb]. (internal command call) should be a macro which makes definitions without error checks, i. e., define new macros or redefine existing ones like  $\det$ does. This macro just should get the arguments passed on to. Have a look at the example below.

This is how the macros \NewChemParticle, \RenewChemParticle, \DeclareChemParticle and \ProvideChemParticle were defined:

1 \chemmacros\_new\_macroset:nnn {Particle} {mm} <sup>2</sup> { \chemmacros\_define\_particle:Nn #1 {#2} }

The following macros strictly speaking are not provided by the base module but this place fits best for their description.

- \*\chemmacros\_if\_module\_exist:nTF {\module}} {\true}} {\false}} Checks if a file with the correct name for a module  $\langle module \rangle$  can be found.
- \*\chemmacros\_if\_module\_loaded:nTF {\module}} {\true}} {\false}} Checks if the module  $\langle$  *module* $\rangle$  has already been loaded or not.
- \chemmacros\_load\_module:n {\module}} Loads module (module) if it hasn't been loaded, yet.
- \chemmacros\_load\_modules:n {\csv list of modules}} Loads every module in  $\langle \cos v \rangle$  list of modules) if they haven't been loaded, yet. This is the code level variant of \usechemmodule.

```
\Lambdachemmacros_before_module:nn {\{module\} {\{code\}}
```
Introduced in version 5.1

Saves (code) and inserts it right before (module) is loaded. If (module) is never loaded then  $\langle code \rangle$  is never inserted. If  $\langle module \rangle$  already is loaded when the command is used then  $\langle code \rangle$ also is never inserted.

```
\Lambdachemmacros_after_module:nn {\{module\}} {\{code\}}
```
Saves  $\langle code \rangle$  and inserts it right after  $\langle module \rangle$  is loaded. If  $\langle module \rangle$  is never loaded then  $\langle code \rangle$ is never inserted. If  $\langle module \rangle$  already is loaded when the command is used then  $\langle code \rangle$  is inserted immediately.

# <span id="page-25-0"></span>6.2. The **chemformula** Module

The chemformula module loads the chemformula package [Nie15a] and the amstext package [MS00]. It also loads the charges module.

<span id="page-25-1"></span>6.2.1. For Users

This module provides a general option:

Introduced in version 5.1

Introduced in version 5.1

> formula = chemformula|mhchem Default: chemformula This option let's you choose if chemical formula's are typeset using chemformula's  $\chi$ ch and \chcpd or mhchem's \ce. The corresponding package is loaded.

If you explicitly set this option the corresponding package is loaded immediately. Otherwise the option is set at the end of the preamble.

Using the chemformula Package If you set formula = {chemformula} the chemformula module makes it possible that you can set all CHEMFORMULA options via the \chemsetup command using the module chemformula, for example:

1 \chemsetup[chemformula]{format=\sffamily}

Everywhere where CHEMMACROS typesets chemical formulas CHEMFORMULA's macros \chcpd or \ch are used, for example in the reaction environments provided by the reactions module.

<span id="page-25-2"></span>Using the mhchem Package If you set formula =  ${m$ chem} the chemformula module makes it possible that you can set all of mhchem's options via the \chemsetup command using the module mhchem, for example:

1 \chemsetup[mhchem]{format=\sffamily}

Everywhere where CHEMMACROS typesets chemical formulas mhchem's macro \ce is used, for example in the reaction environments provided by the reactions module.

There are a few caveats if you use this method:

- This method has not been extensively tested, yet. There may be errors and wrong output at unexpected places.
- Using this method effectively disables the different values of the particles option elpair (see section [5.4\)](#page-19-0).

#### 6. Internal Modules

- <span id="page-26-2"></span>• The different kinds of formal charges provided by the charges module (see section  $5.2.2$ ) are disabled. Formal charges always use the math method now.
- There may also be other incompatibilities ( $e, g,$ , mhchem has it's own method of setting upright Greek letters so it may or may not disable CHEMMACROS' mechanism).

#### <span id="page-26-0"></span>6.2.2. For Module Writers

There's are two macros for module writers:

\chemmacros\_chemformula:n {\formula}}

This is only a wrapper for  $\cosh$  or  $\cech$ . It is recommended that module writers use this macro (or a variant thereof) inside of CHEMMACROS's macros whenever they want to display a chemical formula. Writers who prefer traditional LATEX  $z_{\mathcal{E}}$  programming over expl3 should use \chemmacros@formula.

#### \chemmacros\_reaction:n {\reaction}}

This is only a wrapper for  $\chi$ ch or  $\chi$ ce. It is recommended that module writers use this macro (or a variant thereof) inside of chemmacros's macros whenever they want to display a chemical reaction. Writers who prefer traditional LATEX  $z_{\mathcal{E}}$  programming over expl3 should use \chemmacros@reaction.

#### <span id="page-26-1"></span>6.3. The **greek** Module

The greek module loads the chemgreek package [Nie15b]. This module provides one option:

#### $greek = {{maping}}$

A valid value is any valid CHEMGREEK (mapping). CHEMMACROS will warn you if no mapping has been chosen or if you are using the default or the var-default mapping because this means that no upright Greek letters are available.

If you load a chemgreek support package which allows an unambiguous choice of a mapping chemgreek will make this choice automatically. This means if you say

1 \usepackage{upgreek}

2 \usepackage{chemmacros}

then CHEMMACROS will use upgreek's upright Greek letters. If you have

- 1 \usepackage{upgreek}
- 2 \usepackage{chemmacros}
- 3 \usepackage{textgreek}

then no unambiguous choice is possible and you should choose a mapping yourself, for example:

```
1 \usepackage{upgreek}
2 \usepackage{chemmacros}
3 \usepackage{textgreek}
 4 \chemsetup{greek=textgreek}
```
For further details on mappings please refer to CHEMGREEK's manual.

## <span id="page-27-0"></span>6.4. The **lang** Module

The lang module provides language support for CHEMMACROS. It loads the package translations [Nie13].

#### <span id="page-27-1"></span>6.4.1. Information For Users

This module defines the following option:

```
language = auto|\language\ distribution control of the Default: auto
```
If set to auto CHEMMACROS will detect the language used by babel [Bra13] or ployglossia [Cha13] automatically, fallback is English. Any language known to the translations package is a valid value for  $\langle \text{language} \rangle$ .

The language chosen via language is used for translation of certain strings in different places all over chemmacros. They are mentioned in the places when the corresponding function of chemmacros is explained.

Translation is done with the help of the translations package, available translation keys are listed in section [6.4.2.](#page-27-2)

#### <span id="page-27-2"></span>6.4.2. Available Translation Keys

Table [3 on the following page](#page-28-0) lists (almost) all keys which are predefined in CHEMMACROS. A translation key is a key which is understood by the translations package and its commands like \GetTranslation. For each key at least the English fallback translation is provided, for most also the German translation is provided. For a few keys also other translations are provided. If you find that your translation is missing you can provide it in the preamble:

\DeclareTranslation{\language}}{\key}}{\translation}}

Defines a translation of key  $\langle key \rangle$  for the language  $\langle language \rangle$ . No error will be raised if a translation of  $\langle key \rangle$  already exists. This command can only be used in the preamble and is defined by the translations package.

f you send me an email (see section [B on page 61\)](#page-60-1) with the translations for your language I'll gladly add them to the next release of CHEMMACROS!

#### <span id="page-27-3"></span>6.4.3. Information For Module Writers

#### ∗ \chemmacros\_translate:n {htranslation keyi}

Translates the given key to the language which is detected automatically or given by the user. Should be used in CHEMMACROS's macros instead of translations' \GetTranslation.

#### \l\_chemmacros\_language\_tl

A token list variable that holds the language which is used by \chemmacros\_translate:n for translation, after begin document.

# 6. Internal Modules

<span id="page-28-1"></span>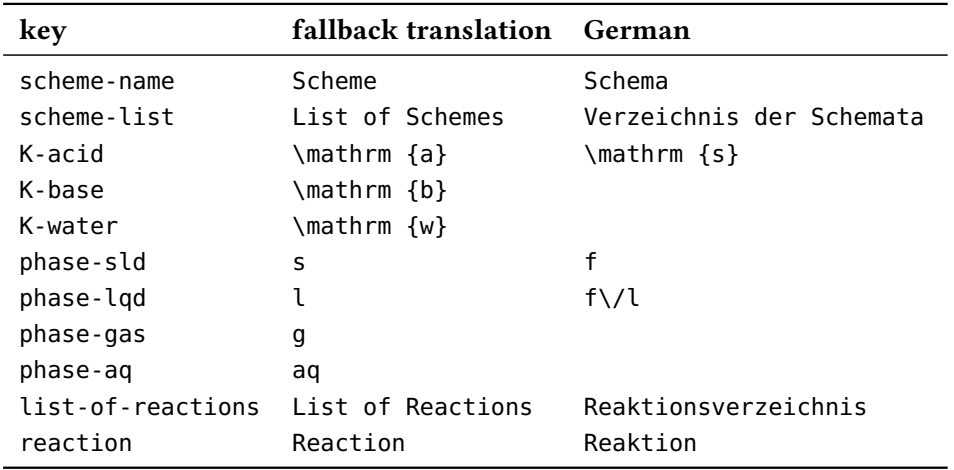

<span id="page-28-0"></span>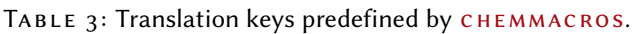

# \ChemTranslate{\translation key}}

A version of \chemmacros\_translate:n for those who prefer traditional LATEX  $2\varepsilon$  programming over expl3.

# <span id="page-29-4"></span><span id="page-29-0"></span>Part III. Additional Modules

# <span id="page-29-1"></span>7. User Modules

# <span id="page-29-2"></span>7.1. The **all** pseudo-module

The all module is a pseudo module: it doesn't define any functionality at all. It does however load all other modules. So you can say

```
\iota \chemsetup{ modules = all }
```
to ensure that every module is available. This will not load personal modules!

# <span id="page-29-3"></span>7.2. The **isotopes** Module

The isotope module loads the elements package [Nie15d]. This module defines one user command:

 $\iota$ isotope $*\{$ *(input)*}

 $\langle input \rangle$  can either be the symbol of an element or the name of an element. Be aware that the name is language dependent, refer to the manual of the elements package for details. To be on the safe side use the element symbol.

 $\langle input \rangle$  can also be comma separated list: \isotope{ $\langle nuc \rangle$ ,  $\langle symbol \rangle$ }. If you leave  $\langle nuc \rangle$  out then \isotope will display the most common isotope. Otherwise  $\langle nuc \rangle$  will be used. If  $\langle nuc \rangle$  is an isotope unknown to the elements package \isotope will write a warning to the log file.

The starred variant omits the element number.

1 \isotope{C} <sup>2</sup> \isotope\*{C}  $_3 \setminus$ isotope{14,C} <sup>4</sup> \isotope\*{14,C}

 $^{12}_{6}$ C  $^{12}$ C  $^{14}_{6}$ C  $^{14}$ C

As input for the element symbol you can choose any of the elements known to the elements package.

There are options which allow you to determine how the isotope is printed:

```
isotopes » format = super|side definition of the Default: super Default: super
```
Either print the isotope number as superscript or to the right of the element symbol.

# $isotopes \rightarrow side-conrect = {\langle input \rangle}$  Default: -

Determine what is printed between the element symbol and the isotope number if format <sup>=</sup> {side}.

```
1 \isotope{C}
2 \chemsetup[isotopes]{format=side}
3 \isotope{C}
4 \chemsetup[isotopes]{side-connect=}
5 \isotope{C}
                                                 ^{12}_{6}C C-12 C12
```
# <span id="page-30-0"></span>7.3. The **mechanisms** Module

The module mechanisms loads the package amstext [MS00]. It provides one macro:

```
\text{Imech}[\langle type \rangle]
```
Allows to specify the most common reaction mechanisms.

 $\langle \text{type} \rangle$  can have one of the following values:

\mech

(empty, no opt. argument) nucleophilic substitution  $S_N$ 

\mech[1]

unimolecular nucleophilic substitution  $S_N1$ 

\mech[2]

bimolecular nucleophilic substitution  $S_N$ 2

\mech[se]

electrophilic substitution  $S_E$ 

\mech[1e]

unimolecular electrophilic substitution  $S_{E}$ 1

\mech[2e]

bimolecular electrophilic substitution  $S_{E2}$ 

\mech[ar]

electrophilic aromatic substitution Ar-S<sup>E</sup>

\mech[e] elimination E

#### \mech[e1]

unimolecular elimination E1

\mech[e2]

bimolecular elimination E2

\mech[cb]

unimolecular elimination "conjugated base", *i. e.*, via carbanion  $E_{1cb}$ 

# <span id="page-31-1"></span><span id="page-31-0"></span>7.4. The **newman** Module

The newman module provides a command for drawing Newman projections. It loads the tikz module.

\newman[ $\langle options\rangle$ ]( $\langle angle\rangle$ ){ $\langle 1\rangle$ , $\langle 2\rangle$ , $\langle 3\rangle$ , $\langle 4\rangle$ , $\langle 5\rangle$ , $\langle 6\rangle$ }

Create Newman projections. This command uses TikZ internally.  $\langle angle \rangle$  rotates the back atoms counter clockwise with respect to the front atoms and is an optional argument.  $\langle 1 \rangle$  to  $\langle 6 \rangle$  are the positions, the first three are the front atoms, the last three the back atoms.

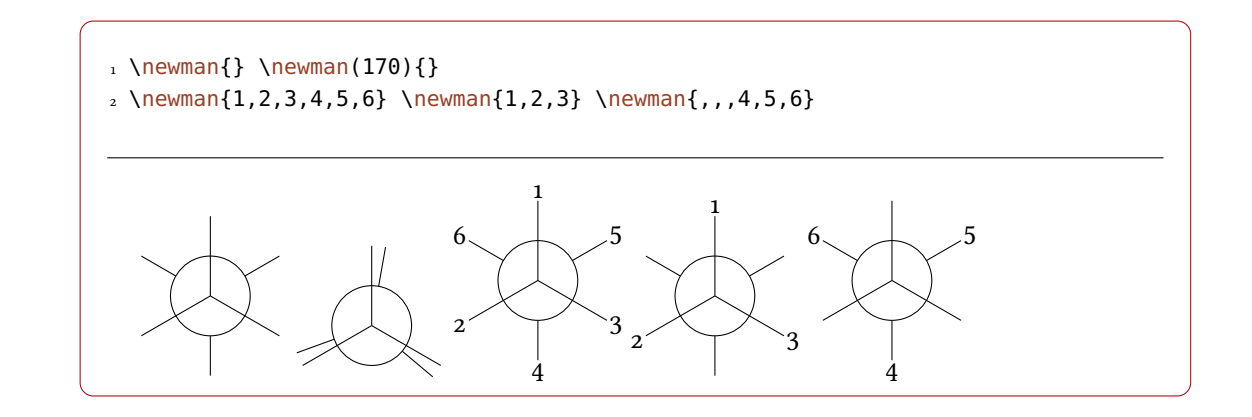

Several options allow customization:

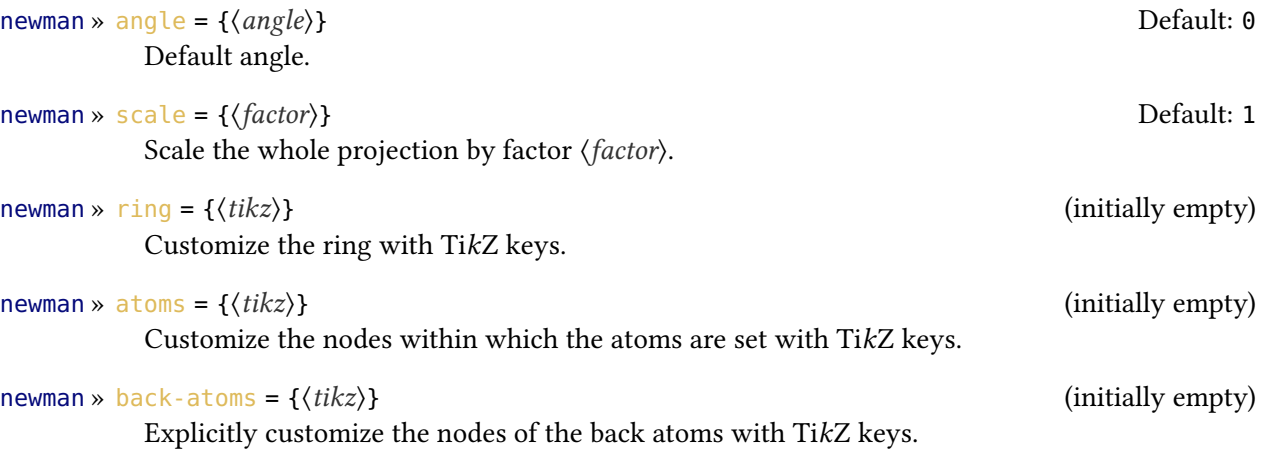

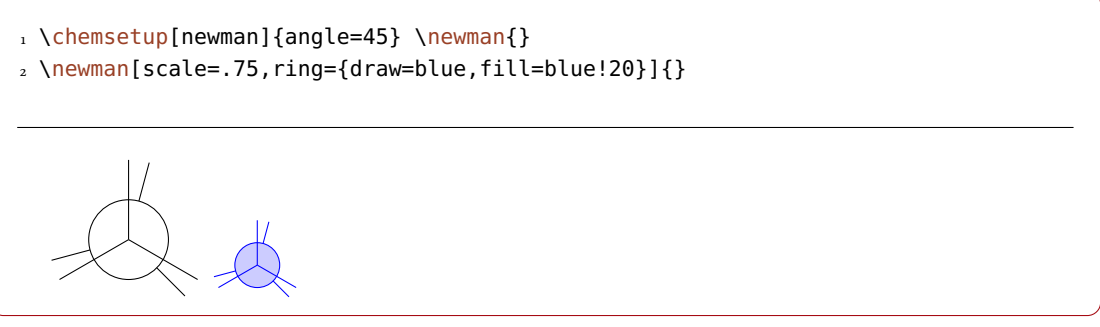

<span id="page-32-1"></span>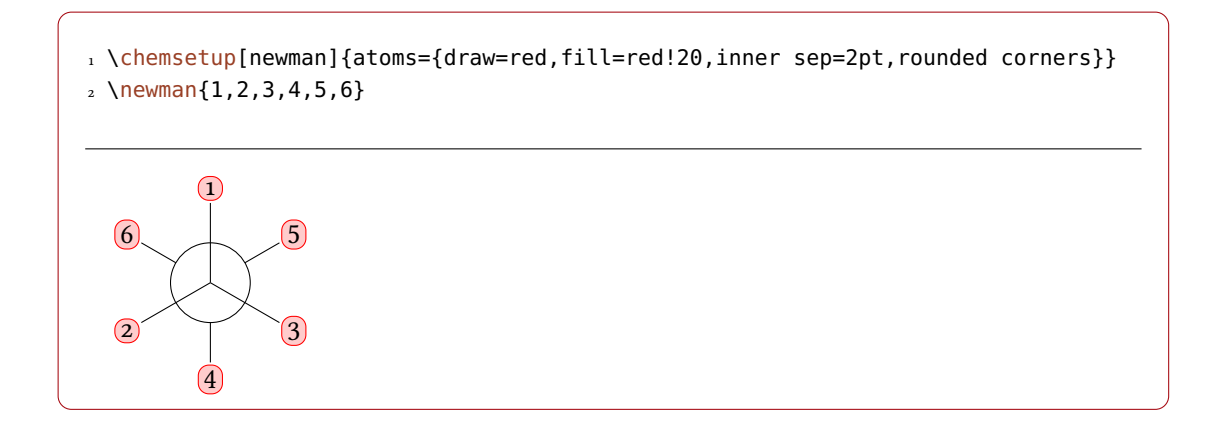

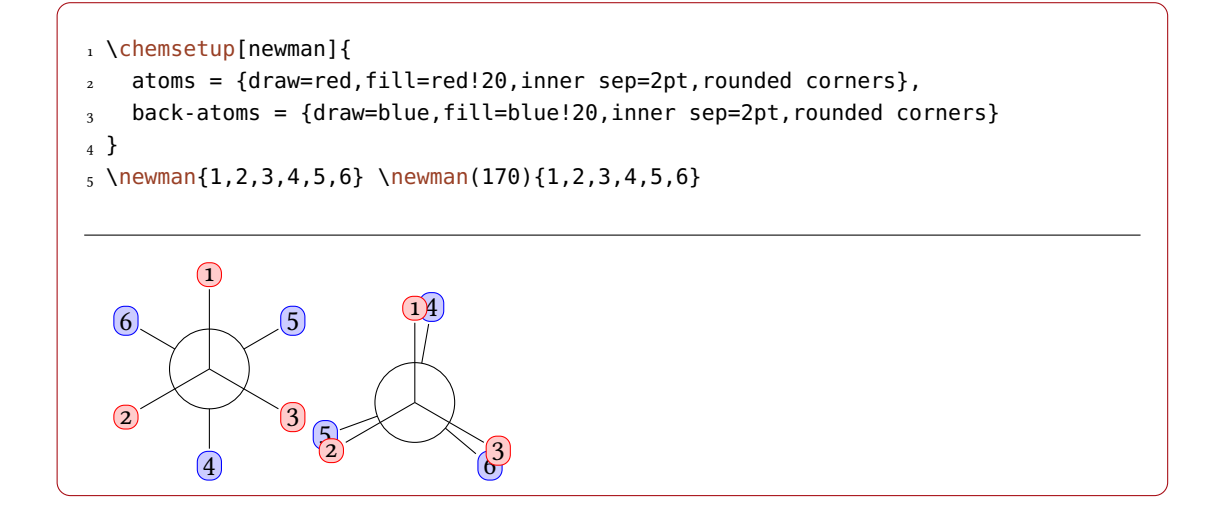

# <span id="page-32-0"></span>7.5. The **orbital** Module

The orbital module loads the tikz module. It provides the following command to create orbitals:

```
\orbital[\options\]{\type\}
```
Draw an orbital shape of type  $\langle \text{type} \rangle$ . This command uses TikZ internally.

There are the following types available for  $\langle \text{type} \rangle$ :

s p sp sp2 sp3

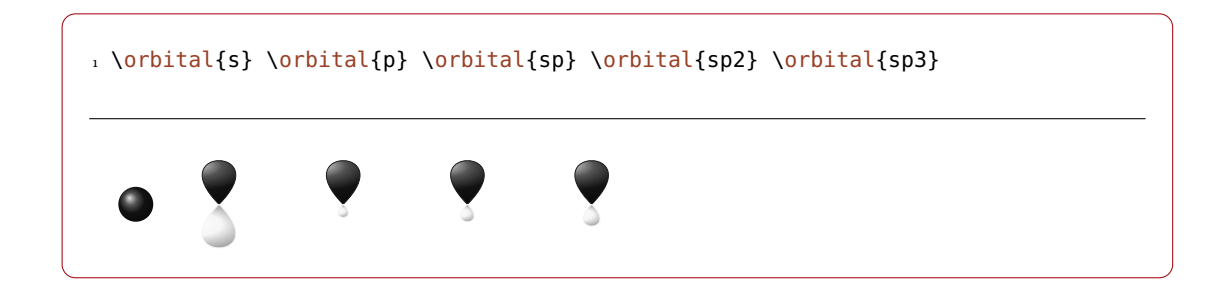

<span id="page-33-0"></span>Depending on the type you have different options to modify the orbitals:

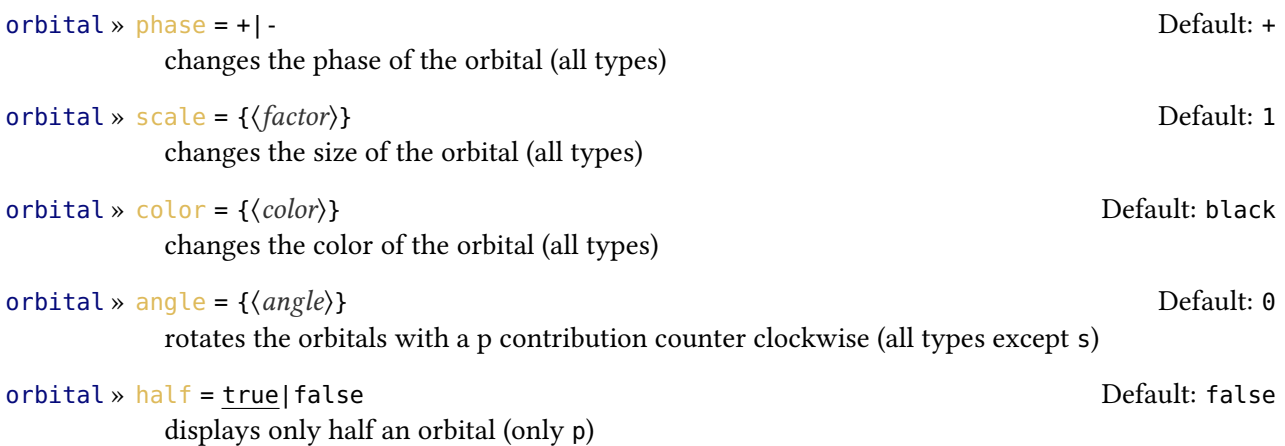

1 \orbital{s} \orbital[phase=-]{s}  $2 \to 2 \to 2$ 3 \orbital{sp3} \orbital[phase=-]{sp3} 4 5 \orbital[angle=0]{p} \orbital[color=red!50]{p} 6 \orbital[angle=135,scale=1.5]{p} \orbital[half]{p}

Additionally there are two options, with which the TikZ behaviour can be changed.

```
orbital » overlay = true|false
```
The orbital "doesn't need space"; it is displayed with the TikZ option overlay.

```
orbital » opacity = \{\langle num \rangle\}
```
The orbital becomes transparent;  $\langle value \rangle$  can have values between 1 (fully opaque) to 0 (invisible).

1 \vspace{7mm} 2 \chemsetup[orbital]{ 3 overlay,  $4$  p/color = black!70 5 }

```
6 \setbondoffset{0pt}
7 \chemfig{
8 ?\orbital{p}
9 -[,1.3]{\orbital[phase=-]{p}}
10 -[:30,1.1]\orbital{p}
11 - [150, .9]{\orbital[phase=-]{p}}
12 -[4,1.3]\orbital{p}
13 -[:-150,1.1]{\orbital[phase=-]{p}}?
14 }
15 \vspace{7mm}
```
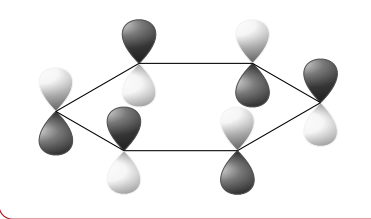

```
1 \vspace{7mm}
2 \setbondoffset{0pt}
3 \chemsetup[orbital]{
4 overlay ,
5 opacity = .75,
6 p/scale = 1.6,
7 s/color = blue!50,
s s/scale = 1.6
9 }
10 \chemfig{
11 \orbital{s}
12 -[:-20]{\orbital[scale=2]{p}}
_{13} {\orbital[half,angle=0]{p}}
14 {\overline{\{\nabla\}}15 {\overline{\{\alpha\}} [angle=-150,half]{p}}
16 (-[:-150]\orbital{s})-\orbital{s}
17 }
18 \vspace{1cm}
```
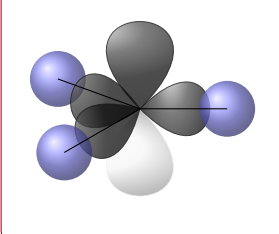

#### <span id="page-34-0"></span>7.6. The **reactions** Module

The reactions module loads the chemformula module and the mathtools package [MRW13].

```
7.6.1. Predefined Environments
```
You can use these environments for numbered. . .

```
\begin{reaction}
```
A single reaction where CHEMFORMULA code is placed directly in the environment body. A wrapper around the equation environment.

```
\begin{reactions}
```
Several aligned reactions. A wrapper around amsmath's align environment.

. . . and their starred versions for unnumbered reactions.

```
\begin{reaction*}
```
A wrapper around the equation\* environment.

#### \begin{reactions\*}

A wrapper around amsmath's align\* environment.

With them you can create (un)numbered reaction equations similar to mathematical equations. Theses environments use the equation/equation\* environments or the align/align\* environments, respectively, to display the reactions.

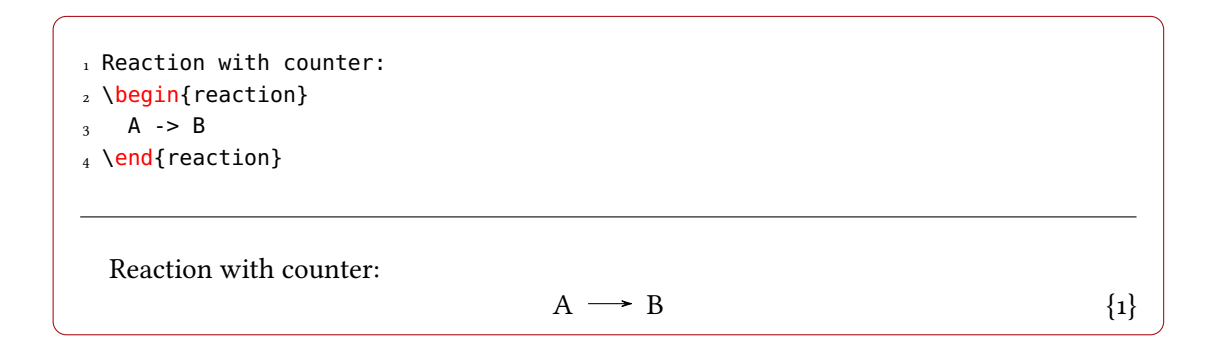

```
1 Reaction without counter:
2 \begin{reaction*}
3 \quad C \rightarrow D4 \end{reaction*}
```
Reaction without counter:

<span id="page-35-1"></span> $C \rightarrow D$ 

```
1 Several aligned reactions with counter:
2 \begin{reactions}
_3 A &-> B + C \\
4 D + E &-> F
5 \end{reactions}
```
<span id="page-36-3"></span>Several aligned reactions with counter:

<span id="page-36-1"></span><span id="page-36-0"></span>
$$
A \longrightarrow B + C \qquad \{2\}
$$
  
D + E \longrightarrow F \qquad \{3\}

1 Several aligned reactions without counter: <sup>2</sup> \begin{reactions\*}  $\overline{3}$  G &-> H + I \\  $4$  J + K &-> L <sup>5</sup> \end{reactions\*}

Several aligned reactions without counter:

 $G \longrightarrow H + I$  $J + K \longrightarrow L$ 

If you want to change the layout of the counter tags, you can use

\renewtagform{(tagname)}[(format)]{\right delimiter)}{\left delimiter)} Provided by the mathtools package.

1 \renewtagform{reaction}[R \textbf]{[}{]} 2 \begin{reaction}  $3$  H2O + CO2 <<=> H2CO3 4 \end{reaction}

<span id="page-36-2"></span>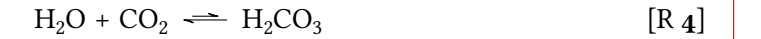

The use of  $A_{\mathcal{M}}$ Smath's \intertext is possible:

```
1 \begin{reactions}
2 A + 2 B & -3 C + D "\label{rxn:test}"
3 \intertext{Some text in between aligned reactions}
4 3 E + F & \le = > G + 1/2 H
5 \end{reactions}
6 See reaction~\ref{rxn:test}.
```
<span id="page-37-1"></span>
$$
A + 2B \longrightarrow 3C + D
$$

<span id="page-37-3"></span>Some text in between aligned reactions

<span id="page-37-2"></span>
$$
3E + F \implies G + \frac{1}{2}H \tag{6}
$$

See reaction [5.](#page-37-1)

<span id="page-37-0"></span>7.6.2. Own Reactions

You can create new types of reactions with the command:

- $\N$ ewChemReaction{ $\{name\}$ ] $\{\langle number\ of\ arguments\rangle$ ] $\{\langle math\ name\rangle\}$  $\langle name \rangle$  will be the name of the new chem environment.  $\langle math \ name \rangle$  is the underlying math environment. Gives an error if  $\langle name \rangle$  already exists.
- $\Re$  \RenewChemReaction{ $\{name\}$ ]  $\{\langle number\ of\ arguments\}$ ]  $\{\langle math\ name\rangle\}$

 $\langle name \rangle$  is the name of the renewed chem environment.  $\langle math \ name \rangle$  is the underlying math environment. Gives an error if  $\langle name \rangle$  does not exist.

\DeclareChemReaction{(name)}[(number of arguments)]{(math name)}

 $\langle name \rangle$  will be the name of the chem environment.  $\langle math \ name \rangle$  is the underlying math environment.

\ProvideChemReaction{\name}}[\number of arguments}]{\math name}}

 $\langle name \rangle$  will be the name of the new chem environment.  $\langle math \ name \rangle$  is the underlying math environment. The new environment is only defined if it doesn't exist, yet.

1 \NewChemReaction{reaction} {equation} <sup>2</sup> \NewChemReaction{reaction\*} {equation\*}

- 3 \NewChemReaction{reactions} {align}
- <sup>4</sup> \NewChemReaction{reactions\*}{align\*}

Let's suppose, you'd like to have the alignment behaviour of the alignat environment for chemformula reactions. You could do the following:

1 \NewChemReaction{reactionsat}[1]{alignat}

With this the reactionsat environment is defined.

```
1 \NewChemReaction{reactionsat}[1]{alignat}
```

```
2 \NewChemReaction{reactionsat*}[1]{alignat*}
```

```
3 \begin{reactionsat}{3}
```

```
4 A \> B \& \& \> C \& \& \> D \ \&5 aaaaa &-> bbbbb &&-> ccccc &&-> ddddd
6 \end{reactionsat}
\frac{7}{8} \begin{reactionsat*}{2}<br>8 A & -> B & C
8 A \> B \> C \> D \quad \> D9 aaaaa &-> bbbbb &\quad{} ccccc &-> ddddd
10 \end{reactionsat*}
```
<span id="page-38-2"></span><span id="page-38-1"></span>
$$
A \longrightarrow B \qquad \longrightarrow C \qquad \longrightarrow D \qquad \qquad \{7\}
$$

$$
aaaaa \longrightarrow bbbb \longrightarrow ccccc \longrightarrow dddd d
$$

 $A \longrightarrow B$   $C \longrightarrow D$ aaaaa  $\rightarrow$  bbbbb ccccc  $\rightarrow$  ddddd

## <span id="page-38-0"></span>7.6.3. List of Reactions

The reactions module also provides a command to display a list of the reactions created with the reaction environment.

### \listofreactions

Print a list of reactions.

#### 1 \listofreactions

# List of Reactions

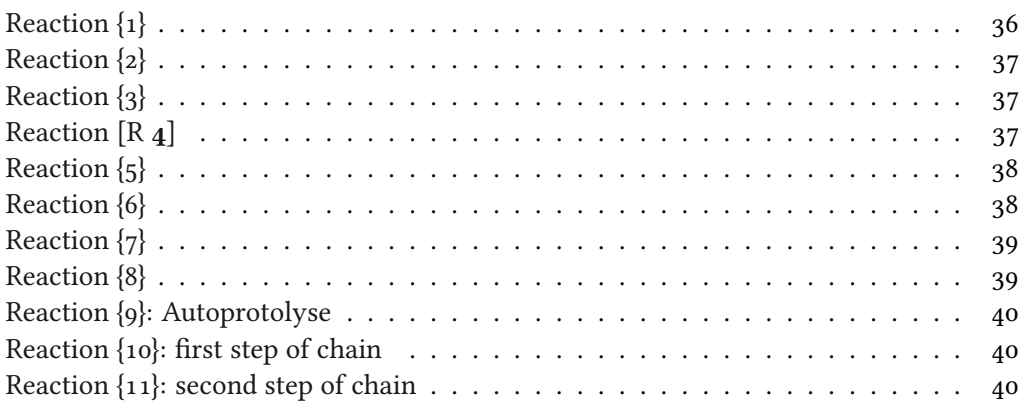

The output of this list can be modified by two options:

<span id="page-39-4"></span>reaction » list-name =  ${\langle}$  /name of the list)} Default: List of reactions Let's you set the name of the list manually. The default name is language dependent, see section [6.4 on page 28.](#page-27-0)

reaction » list-entry = { $\langle prefix\ to\ each\ entry\rangle$ } Default: Reaction

Let's you set a prefix to each list entry. The default name is language dependent, see section [6.4](#page-27-0) [on page 28.](#page-27-0)

Instead of using the option list-name you also could redefine \reactionlistname.

The list lists all reactions with a number and disregards reactions without number. All reaction environments without star have an optional argument which let's you add a description (or caption) for the entry in the list.

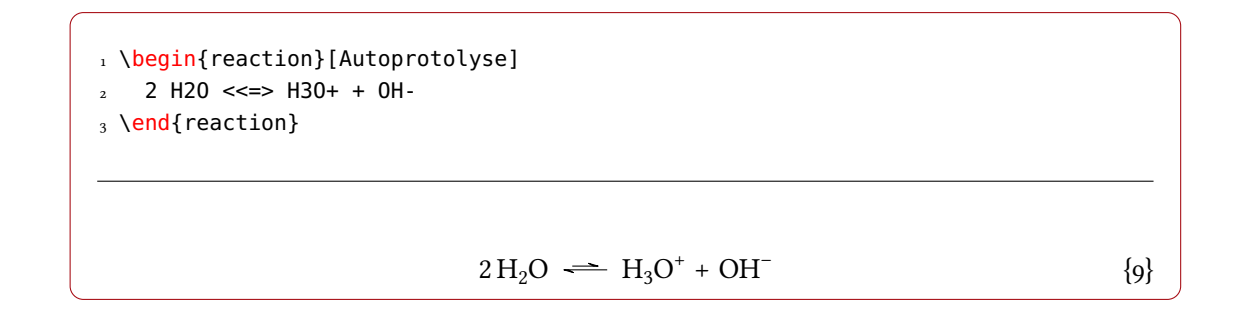

<span id="page-39-1"></span>If you use the reactions environment this will not work, though. In this case you can use

#### \AddRxnDesc{\description}}

Add a description to a reaction.

```
1 \begin{reactions}
2 \frac{\text{Nchlewis}}{0.} (Cl}" + CH4 &
3 -> HCl + "\chlewis{180.}{C}" H3 \AddRxnDesc{first~step~of~chain} \\
   4 "\chlewis{180.}{C}" H3 + Cl2 &
     5 -> CH3Cl + "\chlewis{0.}{Cl}" \AddRxnDesc{second~step~of~chain}
6 \end{reactions}
```
<span id="page-39-3"></span><span id="page-39-2"></span>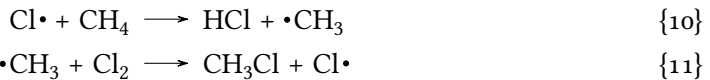

#### <span id="page-39-0"></span>7.7. The **redox** Module

The redox module loads the modules tikz and xfrac. It also loads the packages mathtools [MRW13] and relsize [Ars13].

#### <span id="page-40-1"></span><span id="page-40-0"></span>7.7.1. Oxidation Numbers

Regarding the typesetting of oxidation numbers The IUPAC Green Book [Coh+08] says the following:

Oxidation numbers are denoted by positive or negative Roman numerals or by zero [...] Examples Mn<sup>VII</sup>, manganese (VII), O<sup>-II</sup>, Ni<sup>0</sup> [Coh+o8, p. 50]

The following command is provided to set oxidation numbers:

 $\cos*[\langle options\rangle]\{\langle number\rangle,\langle atom\rangle\}$ 

Places (number) as right superscript to (atom); (number) has to be a (rational) number! (atom) is treated as a CHEMFORMULA formula, like it would be in \chcpd.

1 \ox{+1,Na}, \ox{2,Ca}, \ox{-2,S}, \ox{-1,F}

 $Na<sup>I</sup>$ ,  $Ca<sup>II</sup>$ ,  $S<sup>-II</sup>$ ,  $F<sup>-I</sup>$ 

There are a number of options that can be used to modify the typeset result:

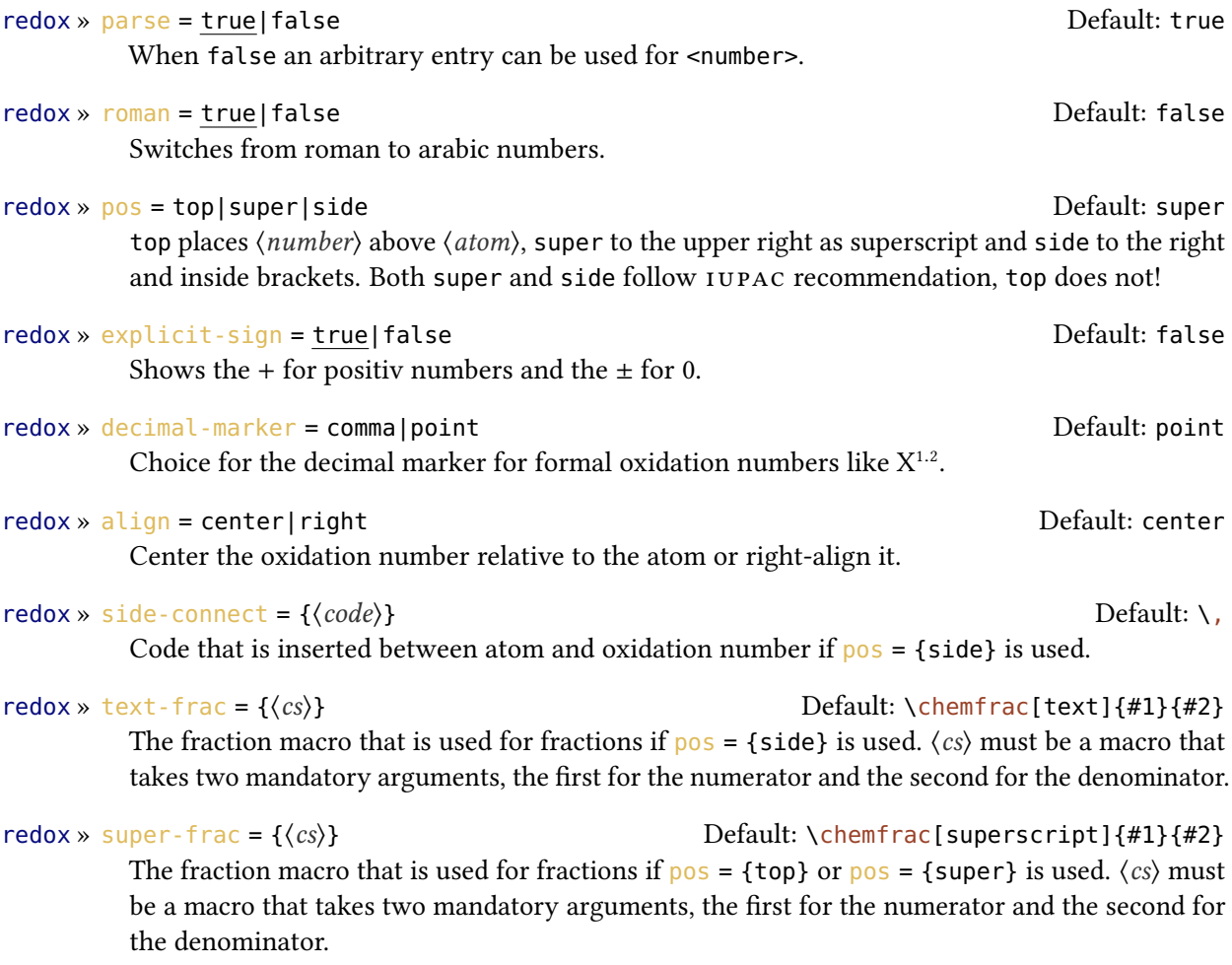

<span id="page-41-1"></span>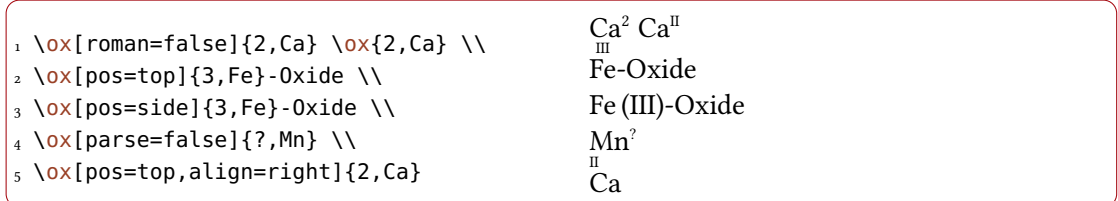

The  $pos = \{top\}$  variant also can be set with the shortcut  $\{ox\}$ :

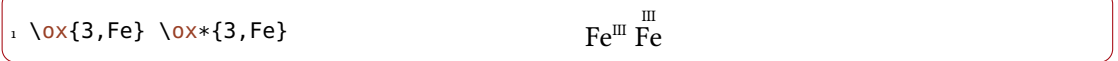

Using the explicit-sign option will always show the sign of the oxidation number:

 $\iota$  \chemsetup[redox]{explicit-sign = true}  $2 \sqrt{0x+1}$ ,Na},  $\sqrt{0x+2}$ ,Ca},  $\sqrt{0x+2}$ ,S},  $\ln{\pi \sqrt{0x+0}}$ ,F}" {}2}

Na<sup>+1</sup>, Ca<sup>+II</sup>, S<sup>-II</sup>, F<sup>±0</sup><sub>2</sub>

1 \chemsetup[redox]{pos=top} 2 Compare \ox{-1,02^2-} to \ch{"\ox{-1,0}" {}2^2-}

Compare  $O_2^{\frac{-1}{2}}$  to  $O_2^{\frac{-1}{2}}$ 

Sometimes one might want to use formal oxidation numbers like 0.5 or  $\%$ 

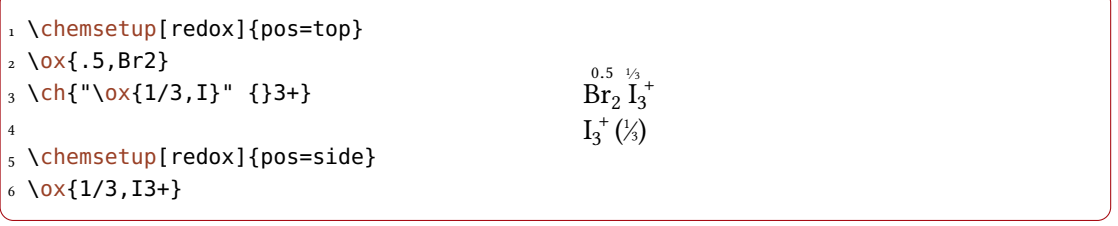

The fraction is displayed with the help of the xfrac package [L3Pb]. For more details on how chemmacros uses it read section [8.2 on page 59.](#page-58-0)

#### <span id="page-41-0"></span>7.7.2. Redox Reactions

chemmacros provides two commands to visualize the transfer of electrons in redox reactions. Both commands are using TikZ.

```
\langle 0X\{\langle name\rangle,\langle atom\rangle\}\rangle
```
Label  $\langle atom \rangle$  with the label  $\langle name \rangle$ .

```
\{\text{mean}\},\text{name2}\)[\{\text{tikz}\}]\{\text{num}\}\
```
Connect two  $\langle atom \rangle$ s previously labelled with \OX. Only the first argument  $(\langle name \rangle, \langle name \rangle)$ is required, the others are all optional.

\OX places  $\langle atom \rangle$  into a node, which is named with  $\langle name \rangle$ . If you have set two \OX, they can be connected with a line using \redox. To do so the names of the two nodes that are to be connected are written in the round braces. Since \redox draws a tikzpicture with options remember picture, overlay, the document needs to be compiled at least two times.

```
1 \vspace{7mm}
2 \OX{a,Na} $\rightarrow$ \OX{b,Na}\pch\redox(a,b){oxidation}
  \overline{Na} \rightarrow \overline{Na}^+oxidation
```
This line can be customized using TikZ keys in  $[\langle tikz \rangle]$ :

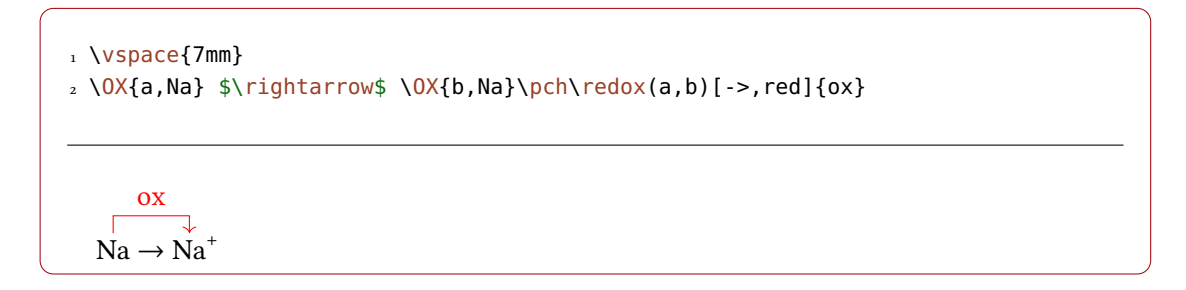

With the argument  $[\langle num \rangle]$  the length of the vertical parts of the line can be adjusted. The default length is .6em. This length is multiplied with  $\langle num \rangle$ . If you use a negative value the line is placed below the text.

```
1 \vspace{7mm}
2 \OX{a,Na} $\rightarrow$ \OX{b,Na}\pch
_3 \ \text{red}(a,b) [->, red]{ox}
_4 \ \text{redox}(a, b) [<-, blue] [-1] {red}
5 \vspace{7mm}
  Na \rightarrow Naox
      red
```
<span id="page-43-0"></span>The default length of the vertical lines can be customized with the option

redox »  $dist = \{\langle dim \rangle\}$  Default: .6em A TEX dimension.

```
1 \vspace{7mm}
2 \chemsetup{redox/dist=1em}
_3 \ OX{a, Na} $\rightarrow$ \OX{b,Na}\pch\redox(a,b)[->,red]{ox}
  Na \rightarrow Na^+ox
```

```
redox » sep = \{\langle dim \rangle\} Default: .2em
```
The option can be used to change the distance between the atom and the beginning of the line.

```
1 \vspace{7mm}
2 \chemsetup{redox/sep=.5em}
3 \ OX{a, Na} $\rightarrow$ \OX{b,Na}\pch\redox(a,b)[->,red]{ox}
     \frac{0x}{\sqrt{1-x^2}}\Gamma
```
## Examples

 $Na \rightarrow Na^+$ 

```
1 \vspace{7mm}
2 \text{ Ch}3 2 "\0X{o1,Na}" + "\0X{r1,Cl}" {}2
4 \rightarrow5 2 "\OX{o2,Na}" {}+ + 2 "\OX{r2,Cl}" {}-
6 }
7 \redox(o1,o2){\small OX: $- 2\el$}
8 \redox(r1,r2)[][-1]{\small RED: $+ 2\el$}
9 \vspace{7mm}
```

$$
OX: -2e^{-}
$$
  
2 Na + Cl<sub>2</sub> → 2 Na<sup>+</sup> + 2 Cl<sup>-</sup>  
RED: +2e<sup>-</sup>

```
1 \vspace{7mm}
2 \text{ Ch}3 2 "\OX{o1,\ox*{0,Na}}" + "\OX{r1,\ox*{0,Cl}}" {}2
4 \rightarrow5 2 "\OX{o2,\ox*{+1,Na}}" {}+ + 2 "\OX{r2,\ox*{-1,Cl}}" {}-
6 }
7 \redox(o1,o2){\small OX: $- 2\el$}
8 \redox(r1,r2)[][-1]{\small RED: $+ 2\el$}
9 \vspace{7mm}
```

$$
OX: -2e^{-}
$$
\n
$$
2 Na + C12 \longrightarrow 2 Na^{+} + 2 C1
$$
\n
$$
RED: +2e^{-}
$$

1 \vspace{14mm}  $2 \text{ Ch}$ 3 2 "\OX{o1,\ox\*{0,Na}}" + "\OX{r1,\ox\*{0,Cl}}" {}2  $4 \rightarrow$  $5$  2 "\OX{o2,\ox\*{+1,Na}}" {}+ + 2 "\OX{r2,\ox\*{-1,Cl}}" {}-6 }  $_7 \red{\, 02}$  [draw=red, ->][3.33]{\small OX: \$- 2\el\$}  $s \red{r1,r2}$ [draw=blue,->]{\small RED: \$+ 2\el\$} OX:  $-2e^{-}$  $RED: +2e^-$ 

1 \vspace{7mm} 2 \ch{ <sup>3</sup> 2 "\OX{o1,\ox\*{0,Na}}" + "\OX{r1,\ox\*{0,Cl}}" {}2 <sup>4</sup> -> 2 "\OX{o2,\ox\*{+1,Na}}" {}+ + 2 "\OX{r2,\ox\*{-1,Cl}}" {}- 5 } 6 \redox(o1,o2)[green,-stealth]{\small OX} 7 \redox(r1,r2)[purple,-stealth][-1]{\small RED} 8 \vspace{7mm}

$$
2\stackrel{\scriptstyle 0}{\mathop{\times}} 2\stackrel{\scriptstyle 0}{\mathop{\times}} 4 + \stackrel{\scriptstyle 0}{\mathop{\times}} 2\stackrel{\scriptstyle 1}{\mathop{\times}} 2\stackrel{\scriptstyle 1}{\mathop{\times}} 4 + 2\stackrel{\scriptstyle -1}{\mathop{\times}} 1
$$
RED

 $2 \overset{0}{\text{Na}} + \overset{0}{\text{Cl}}_2 \longrightarrow 2 \overset{I}{\text{Na}}^+ + 2 \overset{-I}{\text{Cl}}^-$ 

#### <span id="page-45-3"></span><span id="page-45-0"></span>7.8. The **scheme** Module

The scheme module loads the chemnum package [Nie15c] and defines a floating environment  $\begin{bmatrix} \begin{array}{c}\n \lambda & \lambda \\
 \lambda & \lambda\n \end{array}$ . That is, it *only* defines this float if no environment scheme exists at the end of the preamble. The module checks for different available float defining methods, in this order:

- If the current class is a KOMA-Script class \DeclareNewTOC will be used.
- If the current class is memoir, memoir's methods are used.
- If the package tocbasic has been loaded \DeclareNewTOC will be used.
- If the package newfloat has been loaded \DeclareFloatingEnvironment will be used.

Introduced in version 5.1

- If the package floatrow has been loaded its method will be used.
- If the package float has been loaded its method will be used.
- If neither of the above the "manual" method is used. This means the environment is defined the same way like figure is defined in the article class or the book class, depending if  $\lambda$ chapter is defined or not.

The list name and the caption name both are translated to the language specified according to the lang option and the provided translations, see section [6.4 on page 28](#page-27-0) for details. If you want to manually change them then redefine these macros after begin document:

#### \listschemename

The name of the list of schemes.

#### \schemename

The name used in captions.

The list of schemes is printed as expected with

\listofschemes

#### <span id="page-45-1"></span>7.9. The **spectroscopy** Module

The spectroscopy module loads the chemformula module and the siunitx package [Wri15].

## <span id="page-45-2"></span>7.9.1. The \NMR Command

When you're trying to find out if a compound is the one you think it is often NMR spectroscopy is used. The experimental data are typeset similar to this:

<sup>1</sup>H-NMR (400 MHz, CDCl<sub>3</sub>):  $\delta$  = 1.59

The spectroscopy module provides a command which simplifies the input.

 $\langle \text{NMR*}\{\langle num\rangle,\langle element\rangle\}(\langle num\rangle,\langle unit\rangle)[\langle solvent\rangle]$ 

Typeset nuclear magnetic resonance data.  $\langle num \rangle$  is a valid siunitx number input,  $\langle unit \rangle$  is a valid siunitx unit input.  $\langle solvent \rangle$  is any valid CHEMFORMULA input as in \chcpd.

All Argument are optional! Without arguments we get:

<span id="page-46-1"></span>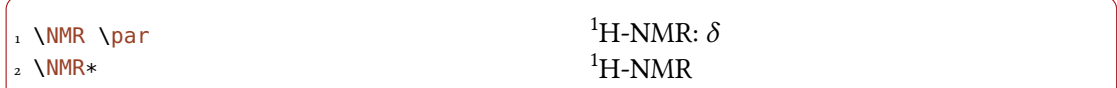

The first argument specifies the kind of NMR:

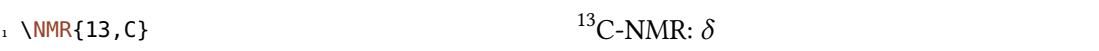

The second argument sets the frequency (in MHz):

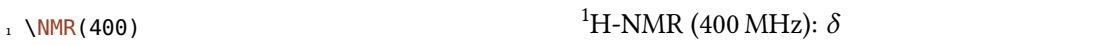

You can choose another unit:

 $1 \text{NMR}(4e8, \hbox{hertz})$ 

<sup>1</sup>H-NMR ( $4 \times 10^8$  Hz):  $\delta$ 

Please note that the setup of siunitx also affects this command:

```
1 \sisetup{exponent-product=\cdot}
2 \text{NMR}(4e8, \hbox{hertz})<sup>1</sup>H-NMR (4 · 10<sup>8</sup> Hz): \delta
```
The third argument specifies the solvent:

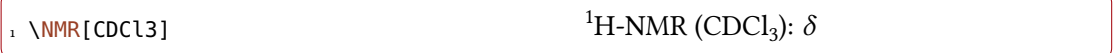

## <span id="page-46-0"></span>7.9.2. Short Cuts

It is possible to define short cut commands for specific nuclei.

 $\text{NewChemNMR}$ { $\langle cs \rangle$ }{ $\langle num \rangle$ ,  $\langle atom \rangle$ }

Define a new shortcut macro for typesetting a certain type of magnetic resonence data. Gives an error if  $\langle cs \rangle$  already exists.

 $\Delta$ \DeclareChemNMR{ $\langle cs \rangle$ }{ $\langle num \rangle$ ,  $\langle atom \rangle$ }

Define a new shortcut macro for typesetting a certain type of magnetic resonence data. Overwrites an existing macro.

# $\Re$ PenewChemNMR{ $\langle cs \rangle$ }{ $\langle num \rangle$ ,  $\langle atom \rangle$ }

Redefine an existing shortcut macro for typesetting a certain type of magnetic resonence data. Gives an error if  $\langle cs \rangle$  doesn't exist.

#### <span id="page-47-1"></span> $\P$ rovideChemNMR{ $\langle cs \rangle$ }{ $\langle num \rangle$ ,  $\langle atom \rangle$ }

Define a new shortcut macro for typesetting a certain type of magnetic resonence data.  $\langle cs \rangle$  is only defined if it doesn't exist, yet.

This defines a command with the same arguments as \NMR *except* for  $\{\langle num \rangle, \langle atom \rangle\}$ :

1 \NewChemNMR\HNMR{1,H}% 2 \NewChemNMR\CNMR{13,C}%  $3 \text{ VCMMR}*(100)$  \par  $4 \text{ NHMR}*(400)$ 

 $13$ C-NMR (100 MHz)  ${}^{1}$ H-NMR (400 MHz)

# <span id="page-47-0"></span>7.9.3. An Environment to Typeset Experimental Data

The spectroscopy module provides an environment to ease the input of experimental data.

\begin{experimental}

Environment for the output of experimental data. Inside the environment the following commands are defined.

```
\delta\[\langle type \rangle][\langle specification \rangle]
```
Type of data, e.g. IR, MS... The optional argument takes further specifications which are output in parentheses.

```
\delta \data*{\langle type \rangle}[\langle specification \rangle]
```
Like \data but changes the = into a :, given that use-equal = {true} is used.

```
\NMR{\num},\{elem\}(\coupling core)\}\( \langle num\rangle,\langle unit\rangle)[\langle solvent\rangle]This command gets an additional argument: \NMR{13,C[^1H]} ^{13}\mathrm{C}\{^{1}\mathrm{H}\}-NMR: \delta
```

```
\setminusJ(\langle bonds\rangle; \langle nuclei\rangle) [\langle unit\rangle] {\langle list\ of\ nums\rangle}
```
Coupling constant, values are input separated by ; (NMR). The arguments ( $\langle bonds\rangle$ ;  $\langle nuclei\rangle$ ) and  $[\langle unit \rangle]$  are optional and enable further specifications of the coupling.

```
\{\langle num \rangle\}Number of nuclei (NMR).
```
 $\text{pos}\{\langle num\rangle\}$ Position of nuclues (NMR).

```
\val({num})
```
A number, an alias of siunity'  $\num{\langle num \rangle}$ .

```
\varphi\ \val{\langle num_1 \rangle - \langle num_2 \rangle}
```

```
An alias of siunitx' \numrange{\langle num1 \rangle}{\langle num2 \rangle}.
```

```
1 \begin{experimental}
2 \data{type1} Data.
  \data{type2}[specifications] More data.
4 \data*{type3} Even more data.
5 \end{experimental}
```
<span id="page-48-0"></span>type1 Data. type2 (specifications) More data. type3 Even more data.

Customization The output of the environment and of the NMR commands can be customized be a number of options. For historical reasons they all belong to the module nmr.

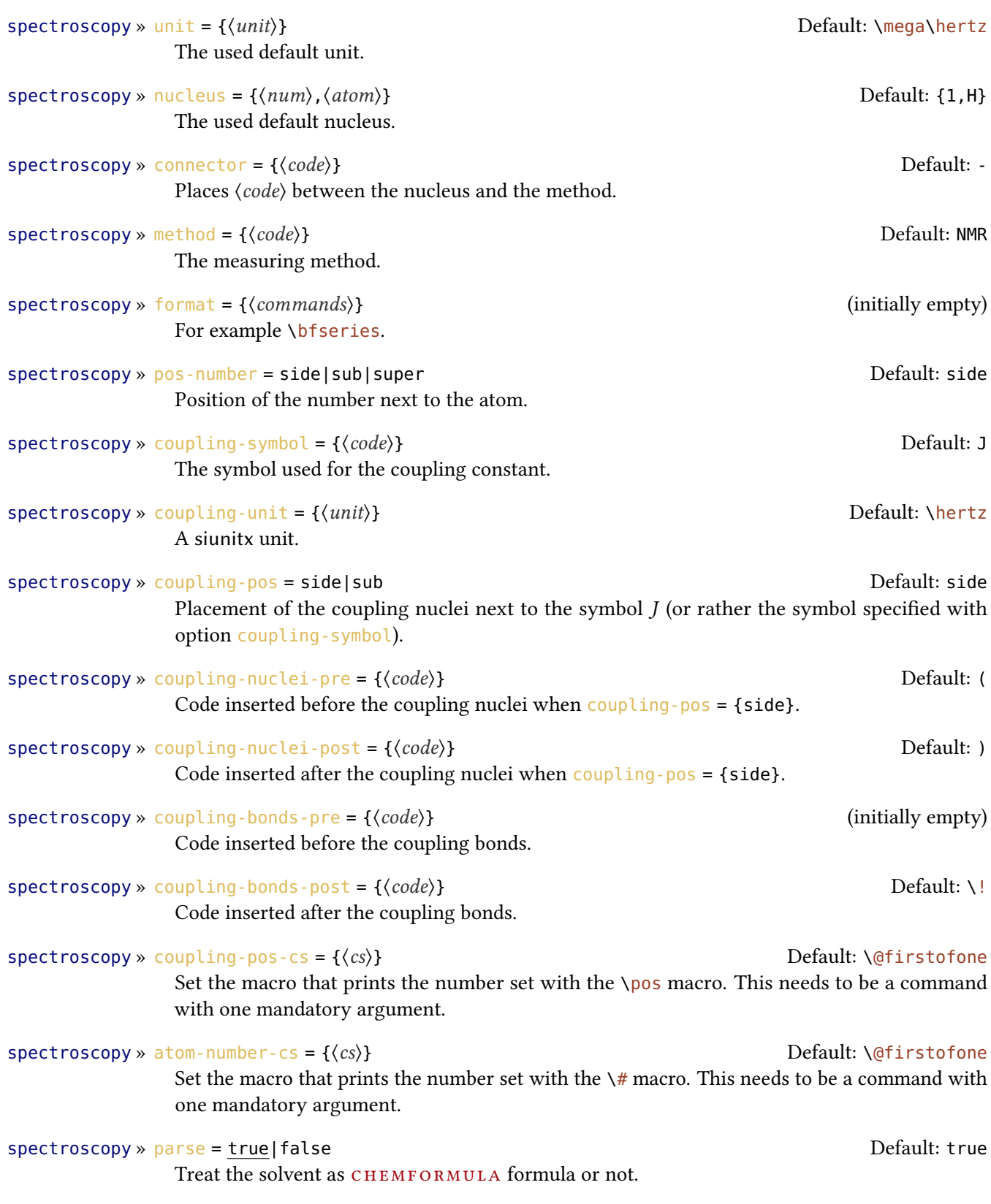

<span id="page-49-0"></span>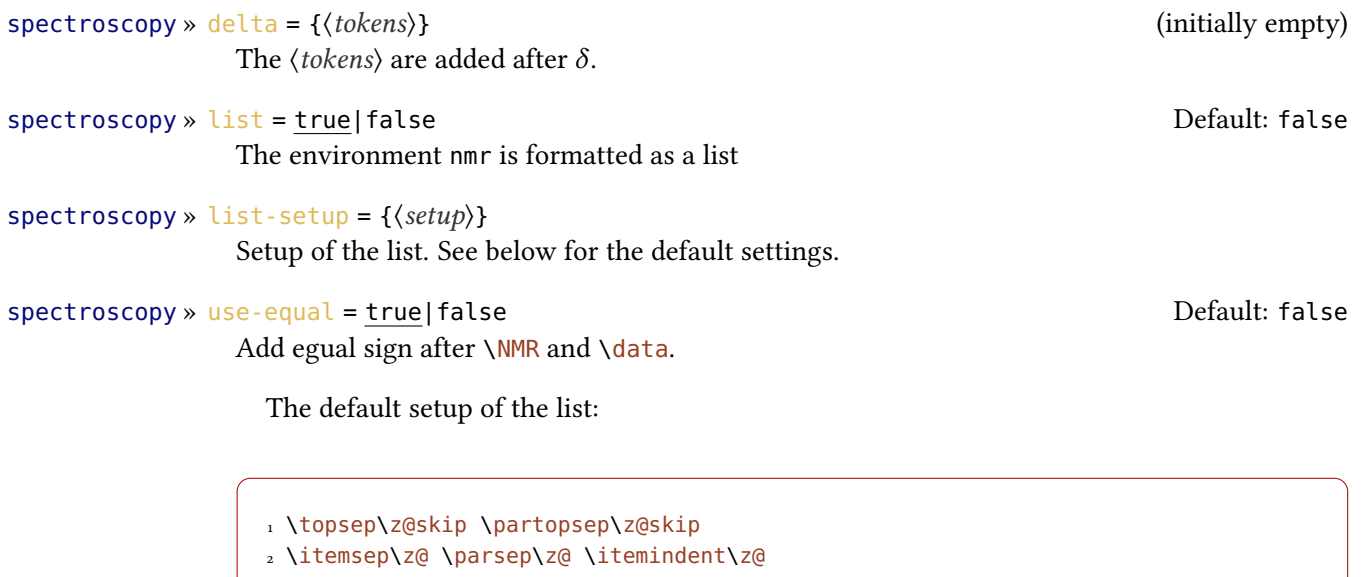

3 \leftmargin\z@

```
1 \begin{experimental}[format=\bfseries]
```
- 2 \data{type1} Data.
- 3 \data{type2}[specifications] More data.
- \data\*{type3} Even more data.

```
5 \end{experimental}
```
type1 Data. type2 (specifications) More data. type3 Even more data.

The command \NMR and all commands defined through \NewChemNMR can be used like \data for the NMR data.

```
1 \begin{experimental}[format=\bfseries,use-equal]
2 \data{type1} Data.
3 \data{type2}[specifications] More data.
   \NMR Even more data.
5 \end{experimental}
```
type1 = Data. type2 (specifications) = More data.  ${}^{1}H\text{-NMR: }\delta$  = Even more data.

An Example The code below is shown with different specifications for  $\langle$  options $\rangle$ . Of course options can also be chosen with \chemsetup.

```
1 \sisetup{separate-uncertainty,per-mode=symbol,detect-all,range-phrase=--}
2 \begin{experimental}[<optionen>]
3 \data*{yield} \SI{17}{\milli\gram} yellow needles (\SI{0.04}{\milli\mole},
\SI{13}{\perp}.
5 %
6 \data{mp.} \SI{277}{\celsius} (DSC).
7 %
8 \NMR(600)[CDCl3] \val{2.01} (s, \#{24}, \pos{5}), \val{2.31} (s, \#{12},
\phi \pos{1}), \val{6.72--6.74} (m, \#{2}, \pos{11}), \val{6.82} (s, \#{8},
10 \pos{3}), \val{7.05--7.07} (m, \#{2}, \pos{12}), \val{7.39--7.41} (m, \#{4},
11 \quad \text{pos}{9}), \val{7.48--7.49} (m, \#{4}, \pos{8}).
12 %
13 \NMR{13,C}(150)[CDCl3] \val{21.2} ($+$, \#{4}, \pos{1}), \val{23.4} ($+$,
14 \quad \setminus \# \{8\}, \ \text{pos}(5)\}, \ \text{l126.0} \quad (\frac{1}{4}, \ \text{pos}(9)\), \ \text{l28.2} \quad (\frac{1}{8}, \ \text{l3}\},15 \quad \text{pos(3)}, \ \val{130.8} \ (\text{3}, \ \text{pos(12)}), \ val{133.6} \ (\text{3}, \ \text{12}),16 \pos{11}), \val{137.0} ($+$, \#{4}, \pos{8}), \val{138.6} (q, \#{4},
17 \pos{2}), \val{140.6} (q, \#{2}, \pos{10}), \val{140.8} (q, \#{8}, \pos{4}),
18 \ \{val\{141.8\} \ (q, \#{4}, \pos{6}\), \val\{145.6\} \ (q, \#{2}, \pos{7}\).19
_{20} \data{MS}[DCP, EI, \SI{60}{\electronvolt}] \val{703} (2, \ch{M+}), \val{582}
21 (1), \val{462} (1), \val{249} (13), \val{120} (41), \val{105} (100).
22_{23} \data{MS}[\ch{MeOH + H2O + KI}, ESI, \SI{10}{\electronvolt}] \val{720} (100,
_{24} \ch{M+ + OH-}), \val{368} (\ch{M+ + 2 OH-}).
25 %
_{26} \data{IR}[KBr] \val{3443} (w), \val{3061} (w), \val{2957} (m), \val{2918}
27 (m), \val{2856} (w), \val{2729} (w), \val{1725} (w), \val{1606} (s),
28 \val{1592} (s), \val{1545} (w), \val{1446} (m), \val{1421} (m), \val{1402}
29 (m), \val{1357} (w), \val{1278} (w), \val{1238} (s), \val{1214} (s),
30 \val{1172} (s), \val{1154} (m), \val{1101} (w), \val{1030} (w), \val{979}
_{31} (m), \val{874} (m), \val{846} (s), \val{818} (w), \val{798} (m), \val{744}
32 (w), \val{724} (m), \val{663} (w), \val{586} (w), \val{562} (w), \val{515}
33 (w).
34 %
35 \data*{UV-Vis} \SI{386}{\nano\metre} ($\varepsilon = \val{65984}$),
36 \SI{406}{\nano\metre} ($\varepsilon = \val{65378}$).
37 %
38 \data*{quantum yield} $\Phi = \val{0.74+-0.1}$\,.
39 \end{experimental}
```
Nearly Standard Output with these options:

 $1$  delta=(ppm), pos-number=sub, use-equal

yield: 17 mg yellow needles (0.04 mmol, 13 %). mp. = 277 °C (DSC).  $^{1}$ H-NMR (600 MHz, CDCl<sub>3</sub>):  $\delta$  (ppm) = 2.01 (s, 24 H, H<sub>5</sub>), 2.31 (s, 12 H, H<sub>1</sub>), 6.72–6.74 (m, 2 H, H<sub>1</sub>), 6.82 (s, 8 H, H<sub>3</sub>), 7.05–7.07  $(m, 2H, H_{12}), 7.39-7.41$   $(m, 4H, H_9), 7.48-7.49$   $(m, 4H, H_8)$ . <sup>13</sup>C-NMR (150 MHz, CDCl<sub>3</sub>):  $\delta$  (ppm)  $= 21.2 (+, 4C, C_1), 23.4 (+, 8 C, C_5), 126.0 (+, 4 C, C_9), 128.2 (+, 8 C, C_3), 130.8 (+, 2 C, C_{12}), 133.6$  $(+, 2 C, C_{11})$ , 137.0  $(+, 4 C, C_8)$ , 138.6 (q, 4 C, C<sub>2</sub>), 140.6 (q, 2 C, C<sub>10</sub>), 140.8 (q, 8 C, C<sub>4</sub>), 141.8 (q, 4 C,

<span id="page-51-0"></span> $(C_6)$ , 145.6 (q, 2 C, C<sub>7</sub>). MS (DCP, EI, 60 eV) = 703 (2, M<sup>+</sup>), 582 (1), 462 (1), 249 (13), 120 (41), 105  $(100)$ . MS (MeOH + H<sub>2</sub>O + KI, ESI, 10 eV) = 720 (100, M<sup>+</sup> + OH<sup>-</sup>), 368 (M<sup>+</sup> + 2 OH<sup>-</sup>). IR (KBr) = 3443 (w), 3061 (w), 2957 (m), 2918 (m), 2856 (w), 2729 (w), 1725 (w), 1606 (s), 1592 (s), 1545 (w), 1446 (m), 1421 (m), 1402 (m), 1357 (w), 1278 (w), 1238 (s), 1214 (s), 1172 (s), 1154 (m), 1101 (w), 1030 (w), 979 (m), 874 (m), 846 (s), 818 (w), 798 (m), 744 (w), 724 (m), 663 (w), 586 (w), 562 (w), 515 (w). UV-Vis: 386 nm ( $\varepsilon = 65 984$ ), 406 nm ( $\varepsilon = 65 378$ ). quantum yield:  $\Phi = 0.74 \pm 0.10$ .

Formatted List Output with these options:

 $1$  format=\bfseries,delta=(ppm),list=true,use-equal

yield: 17 mg yellow needles (0.04 mmol, 13 %).  $mp. = 277 \degree C (DSC).$ 

**<sup>1</sup>H-NMR (600 MHz, CDCl<sub>3</sub>):**  $\delta$  (ppm) = 2.01 (s, 24 H, H<sub>5</sub>), 2.31 (s, 12 H, H<sub>1</sub>), 6.72–6.74 (m, 2 H,  $H_{11}$ ), 6.82 (s, 8 H, H<sub>3</sub>), 7.05-7.07 (m, 2 H, H<sub>12</sub>), 7.39-7.41 (m, 4 H, H<sub>9</sub>), 7.48-7.49 (m, 4 H, H<sub>8</sub>).

<sup>13</sup>C-NMR (150 MHz, CDCl<sub>3</sub>):  $\delta$  (ppm) = 21.2 (+, 4 C, C<sub>1</sub>), 23.4 (+, 8 C, C<sub>5</sub>), 126.0 (+, 4 C, C<sub>9</sub>), 128.2 (+, 8 C, C<sub>3</sub>), 130.8 (+, 2 C, C<sub>12</sub>), 133.6 (+, 2 C, C<sub>11</sub>), 137.0 (+, 4 C, C<sub>8</sub>), 138.6 (q, 4 C, C<sub>2</sub>), 140.6  $(q, 2 C, C_{10})$ , 140.8  $(q, 8 C, C_4)$ , 141.8  $(q, 4 C, C_6)$ , 145.6  $(q, 2 C, C_7)$ .

**MS (DCP, EI, 60 eV)** = 703 (2, M<sup>+</sup>), 582 (1), 462 (1), 249 (13), 120 (41), 105 (100).

MS (MeOH + H<sub>2</sub>O + KI, ESI, 10 eV) = 720 (100, M<sup>+</sup> + OH<sup>-</sup>), 368 (M<sup>+</sup> + 2 OH<sup>-</sup>).

IR (KBr) = 3443 (w), 3061 (w), 2957 (m), 2918 (m), 2856 (w), 2729 (w), 1725 (w), 1606 (s), 1592 (s), 1545 (w), 1446 (m), 1421 (m), 1402 (m), 1357 (w), 1278 (w), 1238 (s), 1214 (s), 1172 (s), 1154 (m), 1101 (w), 1030 (w), 979 (m), 874 (m), 846 (s), 818 (w), 798 (m), 744 (w), 724 (m), 663 (w), 586 (w), 562 (w), 515 (w).

UV-Vis: 386 nm ( $\varepsilon$  = 65 984), 406 nm ( $\varepsilon$  = 65 378). quantum yield:  $\Phi = 0.74 \pm 0.10$ .

Crazy Output for these options:

```
1 format=\color{red}\itshape,
2 list=true,
_3 delta=\textcolor{green}{\ch{M+ + H2O}},
4 pos-number=side,
5 coupling-unit=\mega\gram\per\square\second,
6 list-setup=,
7 use-equal
```
yield: 17 mg yellow needles (0.04 mmol, 13 %).

 $mp. = 277$  °C (DSC).

<sup>1</sup>H-NMR (600 MHz, CDCl<sub>3</sub>):  $\delta M^+ + H_2O = 2.01$  (s, 24 H, H-5), 2.31 (s, 12 H, H-1), 6.72-6.74 (m, 2 H, H-11), 6.82 (s, 8 H, H-3), 7.05–7.07 (m, 2 H, H-12), 7.39–7.41 (m, 4 H, H-9), 7.48–7.49 (m, 4 H, H-8).

<span id="page-52-2"></span><sup>13</sup>C-NMR (150 MHz, CDCl<sub>3</sub>):  $\delta$  M<sup>+</sup> + H<sub>2</sub>O = 21.2 (+, 4 C, C-1), 23.4 (+, 8 C, C-5), 126.0 (+, 4 C, C-9), 128.2 (+, 8 C, C-3), 130.8 (+, 2 C, C-12), 133.6 (+, 2 C, C-11), 137.0 (+, 4 C, C-8), 138.6 (q, 4 C, C-2), 140.6 (q, 2 C, C-10), 140.8 (q, 8 C, C-4), 141.8 (q, 4 C, C-6), 145.6 (q, 2 C,  $C-7$ ).

MS (DCP, EI, 60 eV) = 703 (2, M<sup>+</sup>), 582 (1), 462 (1), 249 (13), 120 (41), 105 (100).

 $MS (MeOH + H<sub>2</sub>O + KI, ESI, 10 eV) = 720 (100, M<sup>+</sup> + OH<sup>-</sup>), 368 (M<sup>+</sup> + 2 OH<sup>-</sup>).$ 

IR (KBr) = 3443 (w), 3061 (w), 2957 (m), 2918 (m), 2856 (w), 2729 (w), 1725 (w), 1606 (s), 1592 (s), 1545 (w), 1446 (m), 1421 (m), 1402 (m), 1357 (w), 1278 (w), 1238 (s), 1214 (s), 1172 (s), 1154 (m), 1101 (w), 1030 (w), 979 (m), 874 (m), 846 (s), 818 (w), 798 (m), 744 (w), 724 (m), 663 (w), 586 (w), 562 (w), 515 (w).

UV-Vis: 386 nm ( $\varepsilon$  = 65 984), 406 nm ( $\varepsilon$  = 65 378).

quantum yield:  $\Phi = 0.74 \pm 0.10$ .

#### <span id="page-52-0"></span>7.10. The **thermodynamics** Module

The thermodynamics module loads the siunitx package [Wri15].

```
7.10.1. The \state Macro
```

```
\state[\options\]{\symbol\}}
```
Typeset a state variable.

This macro can be used to write the thermodynamic state variables.

1 \state{A}, \state[subscript-left=f]{G},  $2 \times 1$  state[subscript-right=\ch{Na}]{E}, 3 \state[superscript-right=\SI{1000}{\celsius}]{H}

 $\Delta A^{\circ}, \Delta_{f} G^{\circ}$ ,  $\Delta E^{\circ}_{\text{Na}}, \Delta H^{1000\text{°C}}$ 

These options are available:

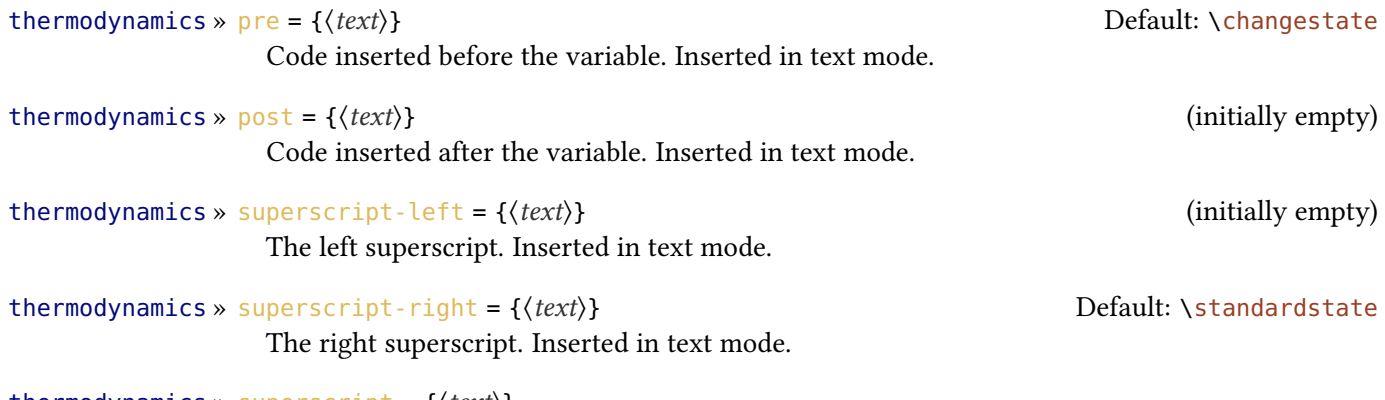

thermodynamics » superscript =  $\{\langle text \rangle\}$ An alias of superscript-right.

```
thermodynamics » subscript-left = \{\langle text \rangle\} (initially empty)
                The left subscript. Inserted in text mode.
```
thermodynamics » subscript-right =  $\{\langle text \rangle\}$  (initially empty) The right subscript. Inserted in text mode.

```
thermodynamics » subscript = \{\langle text \rangle\}An alias of subscript-left.
```
<span id="page-53-0"></span>7.10.2. Thermodynamic Variables

The thermodynamics module provides a few commands for specific thermodynamic variables:

\enthalpy\*[\(options\)](\(subscript\) {\value\} Typeset the amount of enthalpy.

 $\text{entropy*}[\langle options\rangle](\langle subscript\rangle)\{\langle value\rangle\}$ Typeset the amount of entropy.

\gibbs\*[hoptionsi](hsubscripti){hvaluei} Typeset the amount of Gibbs enthalpy.

> \enthalpy(r){123} \par \enthalpy\*{123} \par

Their usage is pretty much self-explaining:

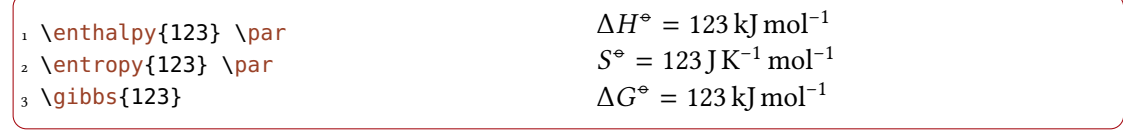

 $\Delta_{\rm r} H^{\rm \bullet} = 123 \,\rm kJ$  mol<sup>-1</sup>

 $\Delta H^{\bullet}$ 

The argument  $(\langle \textit{subscript} \rangle)$  adds a subscript for specification,  $*$  hides number and unit:

```
thermodynamics » pre = \{(text)\}<br>Default: \changestate
                Code inserted before the variable. Inserted in text mode.
thermodynamics » post = {\langle \text{text}\rangle} (initially empty)
                Code inserted after the variable. Inserted in text mode.
thermodynamics » superscript-left = \{\langle text \rangle\} (initially empty)
                The left superscript. Inserted in text mode.
thermodynamics » Default: superscript-right = {htexti} \standardstate
                The right superscript. Inserted in text mode.
thermodynamics » superscript = \{\langle text \rangle\}An alias of superscript-right.
thermodynamics » subscript-left = \{\langle text \rangle\} (initially empty)
                The left subscript. Inserted in text mode.
```
<span id="page-54-1"></span>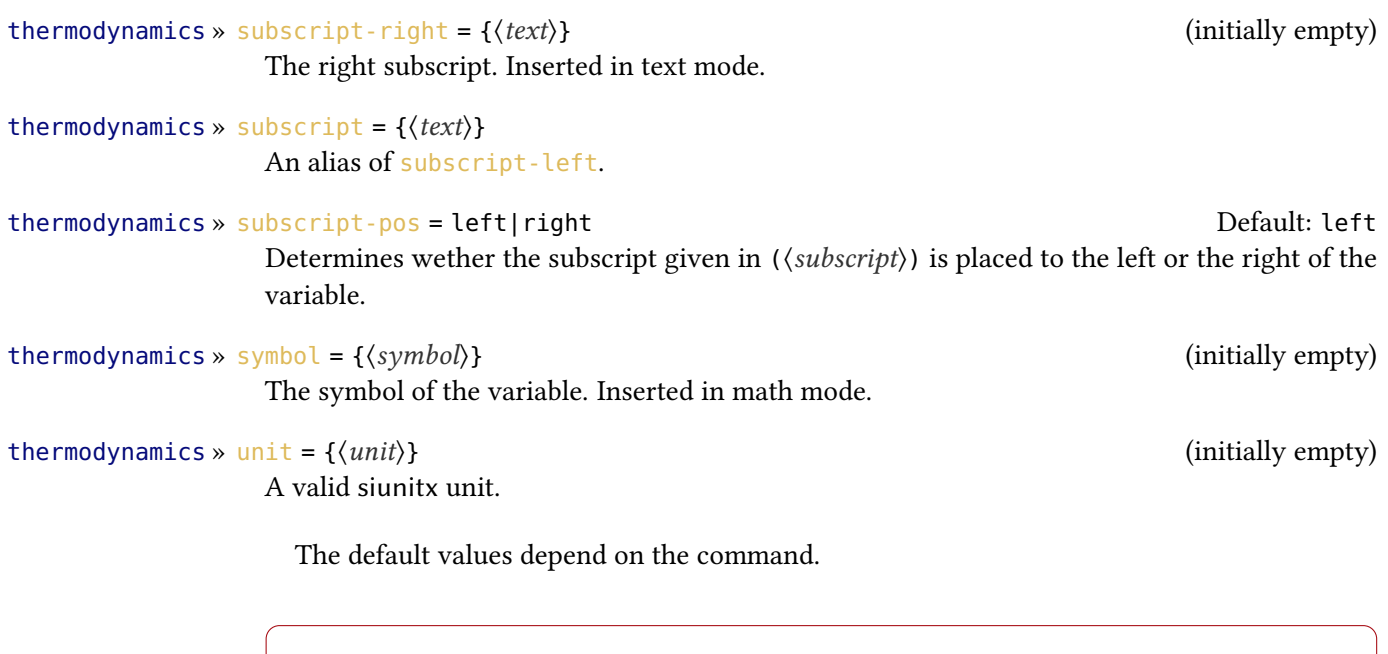

```
\vert \enthalpy[unit=\kilo\joule]{-285} \par
2 \text{ (gibbs[pre=](0) }3 \entropy[pre=$\Delta$,superscript
      =]{56.7}
                                                                                 \Delta H^{\circ} = -285 \text{ kJ}
G^{\circ} = 0 \text{ kJ} \text{ mol}^{-1}G^{\dagger} = 0 kJ mol<sup>-1</sup>
                                                                                \Delta S = 56.7 J K<sup>-1</sup> mol<sup>-1</sup>
```
The unit is set corresponding to the rules of siunitx and depends on its settings:

```
\iota \enthalpy{-1234.56e3} \par
2 \sisetup{
3 per-mode=symbol,
4 exponent-product=\cdot,
5 output-decimal-marker={,},
6 group-four-digits=true
7 }
8 \enthalpy{-1234.56e3}
                                                                        \Delta H^{\circ} = -1234.56 \times 10^{3} \text{ kJ} \text{ mol}^{-1}<br>\Delta H^{\circ} = -1.234.56 \times 10^{3} \text{ kJ/mol}^{-1}\Delta H^{\circ} = -1234,56 \cdot 10^{3} \text{ kJ/mol}
```
## <span id="page-54-0"></span>7.10.3. Create New Variables or Redefine Existing Ones

```
\text{NewChemState}({\langle cs \rangle}{\langle options \rangle})
```
Define new state commands like \enthalpy. Gives an error is  $\langle cs \rangle$  already exists.

```
\Re \RenewChemState{\langle cs \rangle} {\langle options \rangle}
   Redefine existing state commands.
```

```
\DeltaPeclareChemState{\langle cs \rangle}{\langle options \rangle}
```
Like \NewChemState but gives now error if  $\langle cs \rangle$  already exists.

# $\PerovideChemState\{\langle cs\rangle\}\{\langle options\rangle\}$

Define new state commands like \enthalpy. Defines  $\langle cs \rangle$  only if it is not defined, yet.

The argument  $\langle$  options $\rangle$  is a comma separated list of key/value options:

<span id="page-55-0"></span>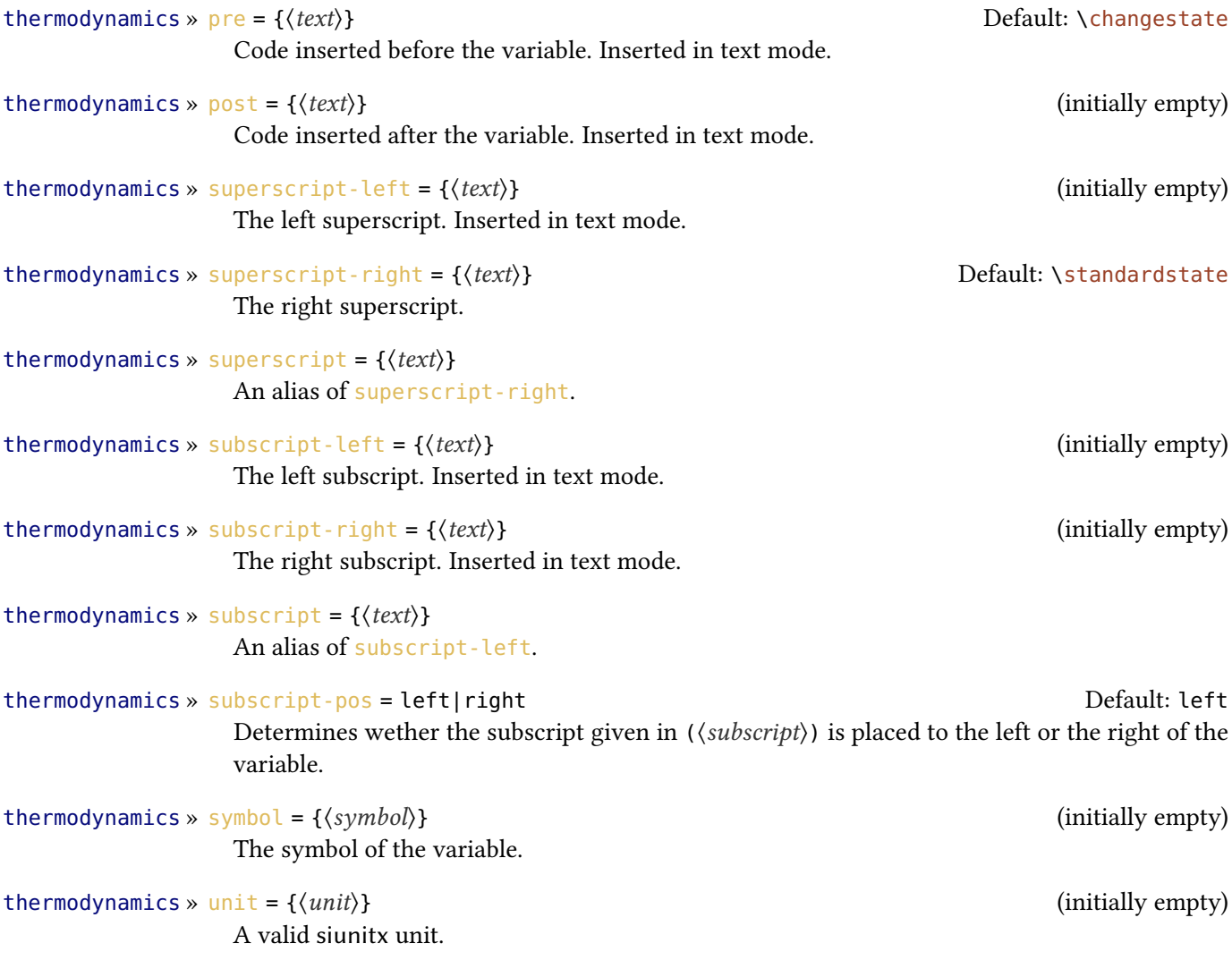

```
1 \NewChemState\Helmholtz{ symbol=A , unit=\kilo\joule\per\mole }
2 \NewChemState\ElPot{ symbol=E , subscript-pos=right , superscript= , unit=\volt
     }
3 \Helmholtz{123.4} \par
4 \ElPot{-1.1} \par
5 \ElPot[superscript=0]($\ch{Sn}|\ch{Sn^2+}||\ch{Pb^2+}|\ch{Pb}$){0.01} \par
6 \RenewChemState\enthalpy{ symbol=h , unit=\joule} \par
<sub>7</sub> \enthalpy(f){12.5}</sub>
   \Delta A^{\circ} = 123.4 \,\text{kJ}\,\text{mol}^{-1}\Delta E = -1.1 \,\mathrm{V}\Delta E_{\rm S}^{\rm o}S_n |S_n^{2+}||Pb^{2+}|Pb = 0.01 V
   \Delta_f h^{\ominus} = 12.5 \text{ J}
```
The existing commands have been defined like this:

```
1 \NewChemState \enthalpy{ symbol = H, unit = \kilo\joule\per\mole }
2 \NewChemState \entropy { symbol = S, unit = \joule\per\kelvin\per\mole, pre = }
3 \NewChemState \gibbs { symbol = G, unit = \kilo\joule\per\mole }
```
So – for following thermodynamic conventions – one could define a molar and an absolute variable:

1 \RenewChemState\enthalpy{symbol=h,superscript=,unit=\kilo\joule\per\mole}% molar 2 \RenewChemState\Enthalpy{symbol=H,superscript=,unit=\kilo\joule}% absolute

```
3 \enthalpy{-12.3} \Enthalpy{-12.3}
```
 $\Delta h = -12.3$  kJ mol<sup>-1</sup>  $\Delta H = -12.3$  kJ

#### <span id="page-56-0"></span>7.11. The **units** Module

The units module loads the siunitx package [Wri15]. In chemistry some non-SI units are very common. siunitx provides the command

```
\DeclareSIUnit{\langle cs \rangle}{\langle unit \rangle}
```
Define  $\langle cs \rangle$  to be a valid unit command inside siunitx' macros  $\setminus$ SI and  $\setminus$ si which represents  $\langle unit \rangle$ .

to add arbitrary units. chemmacros uses that command to provide some units. Like all siunitx units they're only valid inside  $\S{{\nu\nu}}{\{\nu\nu\}}$  and  $\si{\{\nu\nu\}}$ .

```
\atmosphere
  atm
\atm
  atm
\calory
  cal
\cal
  cal
\cmc
  cm3
```
The units  $\csc$ ,  $\mbox{molar}$ , and  $\mbox{Molar}$  are defined by the package chemstyle as well. CHEM-MACROS only defines them, if chemstyle is not loaded.

```
\molar
   mol dm<sup>-3</sup>
\moLar
   mol L^{-1}
```

```
\Molar
   \overline{M}\MolMass
   g mol<sup>-1</sup>
\normal
   n
\torr
   torr
```
By the way:  $\mbox{mmHg}$  mmHg already is defined by siunitx.

# <span id="page-57-0"></span>8. Internal Modules

### <span id="page-57-1"></span>8.1. The **tikz** Module

The tikz module loads the tikz package [Tan13] and the TikZ library calc.

```
8.1.1. For Users
```
The tikz module defines a few arrow tips:

el

An arrow tip:  $\text{tikz\draw}[-el](0,0) - (1,0); \_\_\_\$ 

left el

An arrow tip:  $\text{tikz\draw}[-left \text{ el } (0,0) - (1,0); \_\_\_\_\$ 

right el

An arrow tip: \tikz\draw[-right el](0,0)--(1,0);

```
8.1.2. For Module Writers
```
The tikz module provides some macros for common TikZ functions. This allows to use  $\exp l_3$ 's powerful function variants for expansion control.

\c\_chemmacros\_other\_colon\_tl

A constant tokenlist which contains a colon with category code 12 (other). This is useful since TikZ sometimes expects an other colon and in an expl3 programming environment : has category code 11 (letter).

```
\chemmacros_tikz_picture:nn {\langle options\rangle} {\langle code\rangle}Defined as \tilde{\sqrt{41}} #2 \endtikzpicture.
```

```
\chemmacros_tikz:nn {\options}} {\code}}
  Defined as \tilde{\tau}[{#1}]{#2}.
```

```
\chemmacros_tikz_draw:n {\options}}
  Defined as \daggerdraw[{#1}].
```

```
\chemmacros_tikz_node:n {\cptions}}
  Defined as \setminus node [ {#1} ].
```
#### <span id="page-58-1"></span>8. Internal Modules

<span id="page-58-2"></span>

| font family          | text          | superscript   |
|----------------------|---------------|---------------|
| cmr                  |               |               |
| lmr                  | 2/3           | $\frac{2}{3}$ |
| LinuxLibertineT-TLF  | $\frac{2}{3}$ | 2/3           |
| LinuxLibertineT-T0sF | $\frac{2}{3}$ | $\frac{2}{2}$ |

Table 4: Predefined xfrac text instances.

\chemmacros\_tikz\_shade:n {\options}} Defined as  $\delta$  \shade[{#1}].

\chemmacros\_tikz\_shadedraw:n {\options}} Defined as  $\simeq$  Shadedraw [ ${#1}$ ].

\chemmacros\_tikz\_node\_in\_draw:n {\cptions}} Defined as node  $\{\#1\}$ .

# <span id="page-58-0"></span>8.2. The **xfrac** Module

The xfrac module loads the package xfrac [L3Pb]. For the following explanations it will be helpful if you know about said package and how it works first. This module is a support module that defines the macro

```
\chemfrac[\langle type \rangle]{\langle numerator \rangle}{\langle denominator \rangle}
    \langle type \rangle can either be text or superscript.
```
This macro calls a certain instance of the xfrac text template, depending on the option  $\langle type \rangle$ and the current font family. If used \chemfrac looks if an instance

chemmacros-frac-\f@family- $\langle type \rangle$ 

exists. If yes this instance is used, if no the instance chemmacros-frac-default- $\langle type \rangle$  is used. The default instances are the same as the ones for cmr.

The xfrac module defines instances some font families, they are listed and demonstrated in table [4.](#page-58-1) The superscript type fractions *look* larger than the text types. The reason is that the superscript types are typically used with a smaller font size. Let's take a look at an example where both instances are used:

```
1 \chemsetup[redox]{pos=top}
2 \code{superscript}:
_3 \ \left\{ \text{``}\ \text{ox} \{1/3,1\} \right\} {}3+}
4
5 \chemsetup[redox]{pos=side}
6 \code{text}: \ox{1/3,I3+}
7
8 \huge
9 \chemsetup[redox]{pos=top}
10 \code{superscript}:
\frac{1}{11} \left\{ \text{ch}\left\{ \frac{1}{3},1\right\} \right\} + \frac{1}{3}\overline{12}13 \chemsetup[redox]{pos=side}
_{4} \setminus \text{code{text}: } \setminus \text{ox{1/3,13+}}superscript: I_3^+text: I_{3}^{+}(\frac{1}{3})superscript:
                                                                                                         \frac{1}{3}_{12}^{1/3}3
                                                                    text: I_3^+({}^1_3)+
```
<span id="page-59-3"></span>If you define instances for other families please feel free to submit them to me (see section [A.2](#page-60-0) [on the next page\)](#page-60-0) so they can be added to the xfrac module.

# <span id="page-59-0"></span>Part IV. Appendix

# <span id="page-59-1"></span>A. Own Modules

# <span id="page-59-2"></span>A.1. How To

If you have additional functionality which you think might be useful as a  $CHEMMACROS$ module then you can easily write one yourself. The module must be a file in a path where TEX can find it following a certain naming scheme. The file for a module foo must be named chemmacros.module.foo.code.tex.

The first line in the file then should look similar to this:

```
1 \ChemModule{foo}{2015/07/14 description of foo}
```
This registers module foo which means CHEMMACROS will accept this file as a valid module.

Since CHEMMACROS is written using expl3 \ChemModule starts an expl3 programming environment. If you don't want that but rather want to write your module using traditional LAT<sub>F</sub>X 2<sub>ε</sub> methods then use the starred variant:

1 \ChemModule\*{foo}{2015/07/14 description of foo}

In both variants @ has category code 11 (letter).

You should be aware that your module will not be loaded with \usechemmodule{all}! The pseudo-module all contains a manually maintained list of the modules that are loaded by it.

If you decide to write your module foo using expl3 and add options you want to be able to set using \chemsetup[foo]{ $\{options\}$ } please make sure you define them the following way:

```
1 \keys_define:nn {chemmacros/foo} {
2 ...
3 }
```
Also (especially if you consider submitting the module, see section [A.2 on the following page\)](#page-60-0) please follow the expl3 naming conventions for variables and functions, *i.e.*, use chemmacros as expl3 module name:

```
1 \tl_new:N \l__chemmacros_my_internal_variable_tl
2 \tl_new:N \l_chemmacros_my_public_variable_tl
3 \cs_new:Npn \__chemmacros_my_internal_function:n #1 { ... }
4 \text{ } \text{c} -new_protected:Npn \chemmacros_my_public_function:n #1 { ... }
5 \NewDocumentCommand \publicfunction {m}
   6 { \chemmacros_my_public_function:n {#1} }
```
You will find more details on the naming conventions in interface3.pdf which most likely is available on your system:

~ \$ **texdoc** interface3

If you haven't read section [6.1 on page 24](#page-23-2) about the base module, yet, please have a look. There some macros for module writers are described. Also other modules define macros for module writers which may be useful.

# <span id="page-60-0"></span>A.2. Submitting a Module

If you have written a module and feel it might be useful for other users please feel free to contact me and submit the module. I will surely take at look at both functionality and code and if I feel that it adds value to CHEMMACROS I will add it to the package. Requirement for this is that the module is licensed with the LATEX Project Public License (v1.3 or later) and that I take over maintenance (according to the "maintainer" status of the LPPL).

Please do not submit your module via pull request but send me the files directly. In the best case you also have a short piece of documentation.

# <span id="page-60-1"></span>B. Suggestions, Bug Reports, Support

Support If you need support or help with anything regarding CHEMMACROS please use the usual support forums

- <http://www.golatex.de/> or
- <http://texwelt.de/wissen/> if you speak German,
- <http://www.latex-community.org/forum/> or
- <http://tex.stackexchange.com/> if you speak English

or go the dedicated support forum

• <http://www.mychemistry.eu/forums/forum/chemmacros/>

where you can be sure that I will see the question.

**Suggestions** If you have any suggestions on how CHEMMACROS could be improved, adding missing features etc., please feel free to contact me via [contact@mychemistry.eu](mailto:contact@mychemistry.eu).

# C. References

Bug reports If you find any bugs, i.e., errors (something not working as described, conflicts with other packages, ...) then please go to [https://github.com/cgnieder/chemmacros/](https://github.com/cgnieder/chemmacros/issues/) [issues/](https://github.com/cgnieder/chemmacros/issues/) and open a new issue describing the error including a minimal working example.

# <span id="page-61-0"></span>C. References

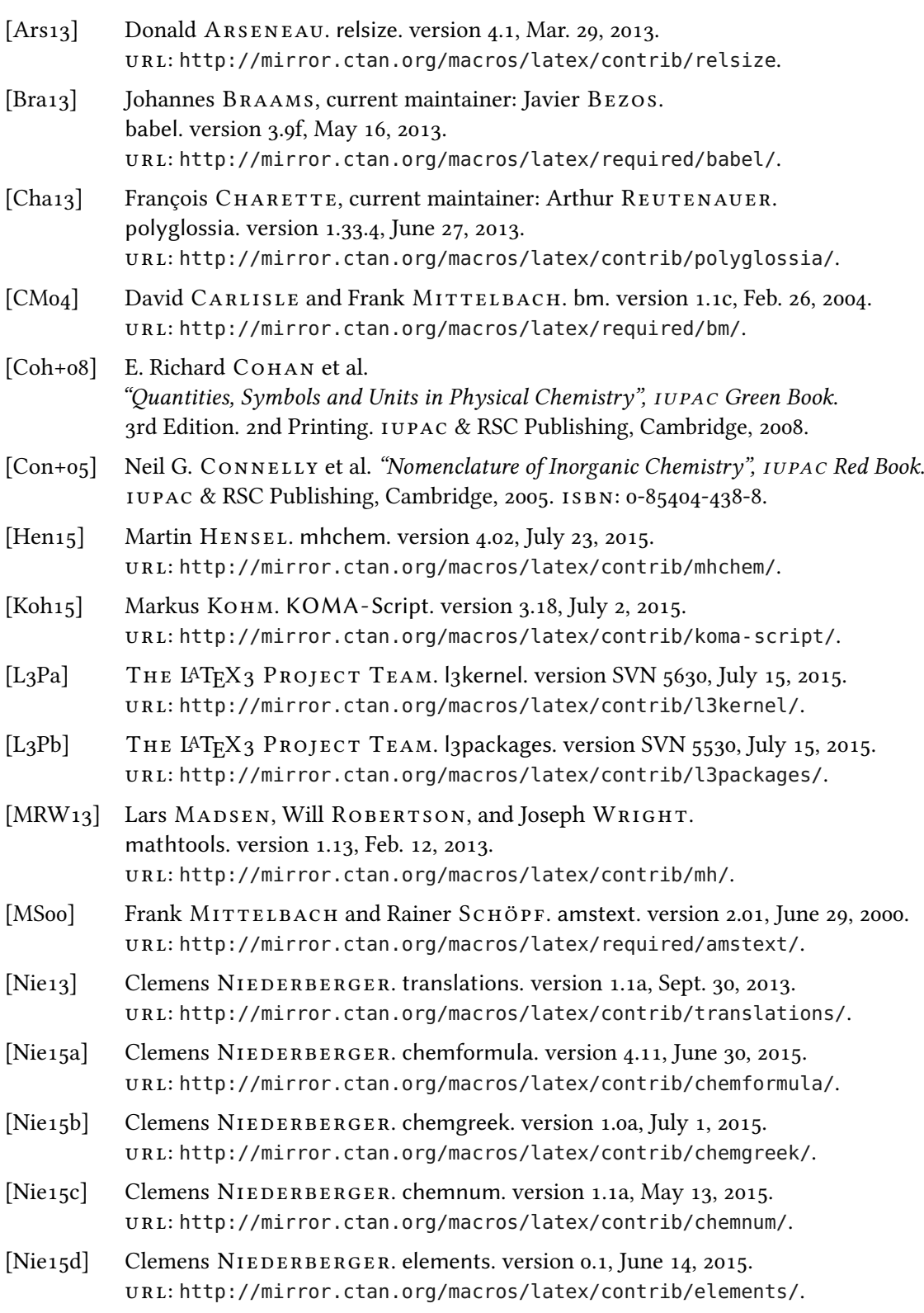

# C. References

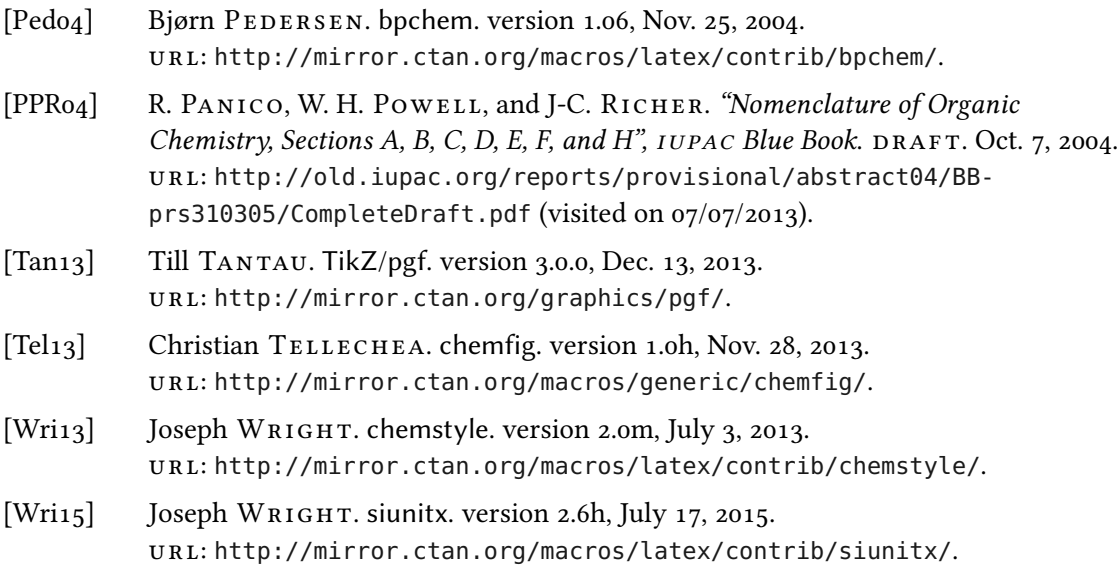

# <span id="page-63-0"></span>D. Index

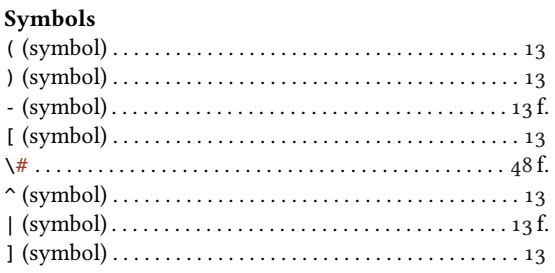

# $\mathbf{A}$

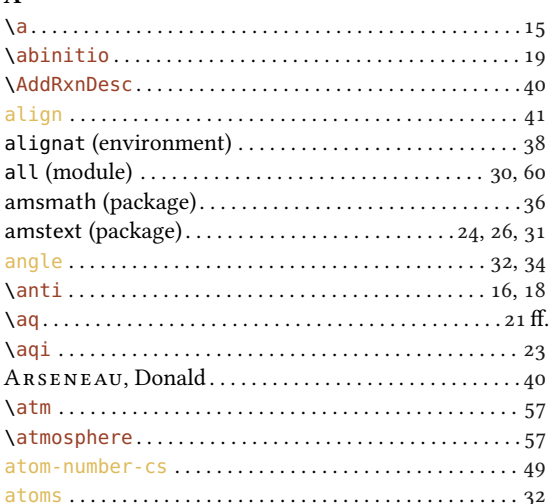

# $\bf{B}$

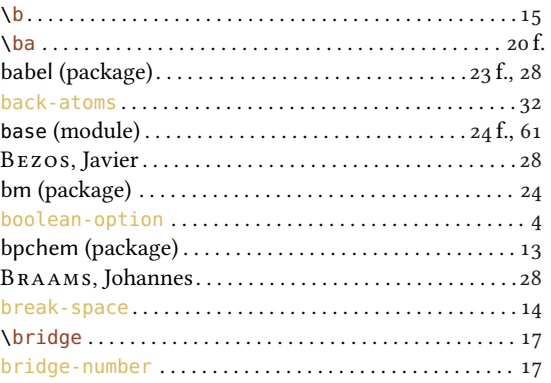

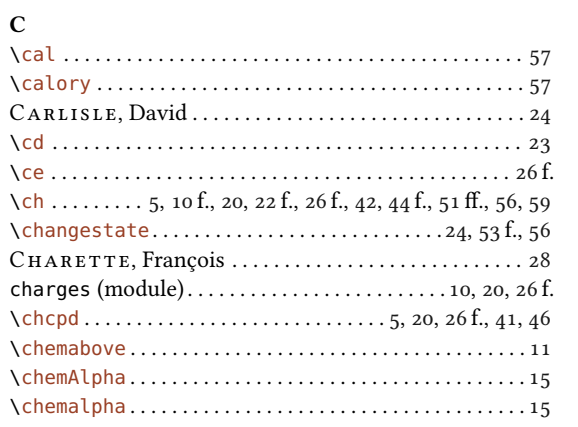

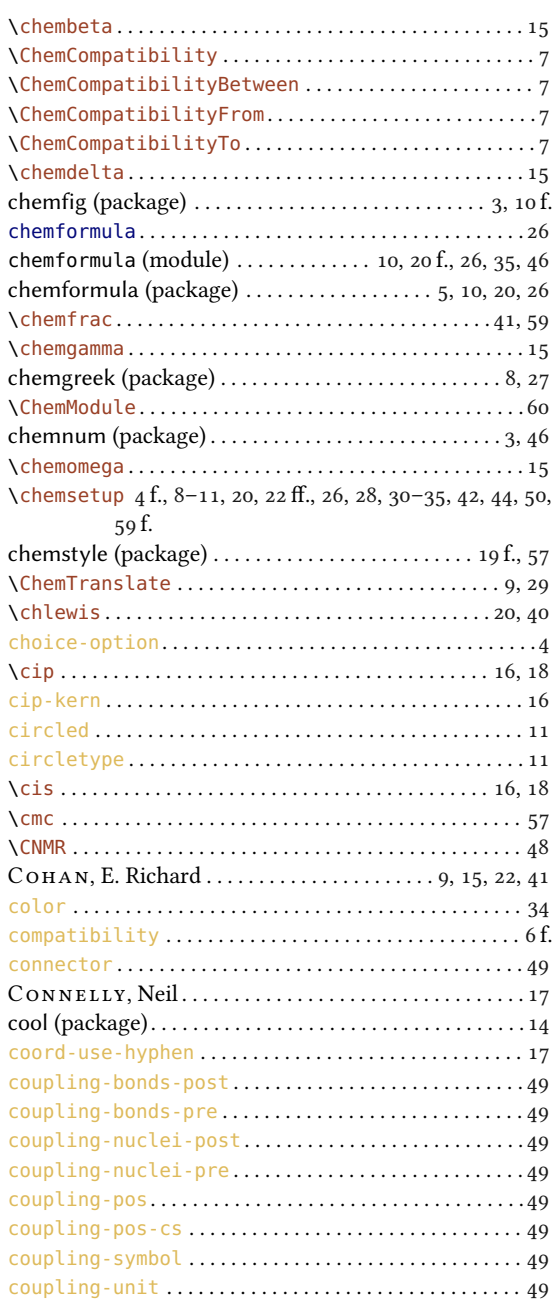

# $\mathbf{D}$

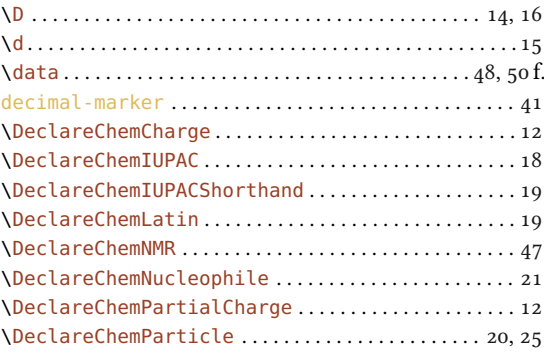

#### **INDEX**

 $\mathbf I$ 

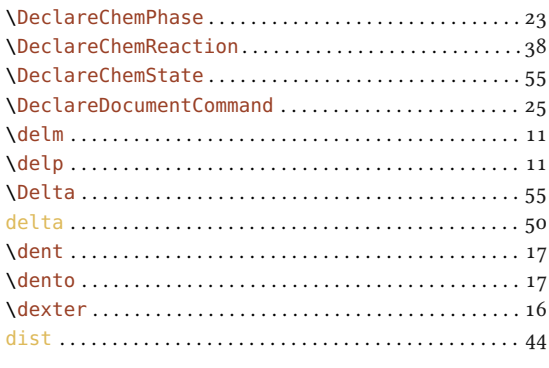

# ${\bf E}$

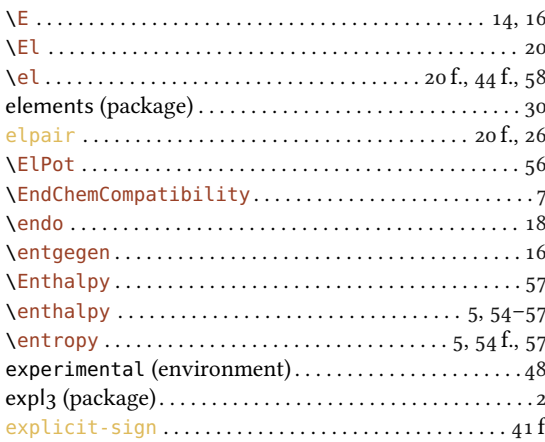

# hyphen-post-space..............................14 hyphen-pre-space................................. 14  $\{intertext.$

#### $\mathbf{J}$

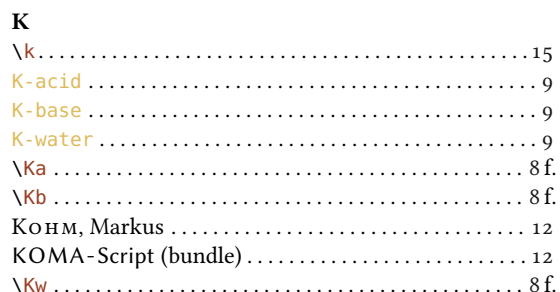

#### $\mathbf{F}$

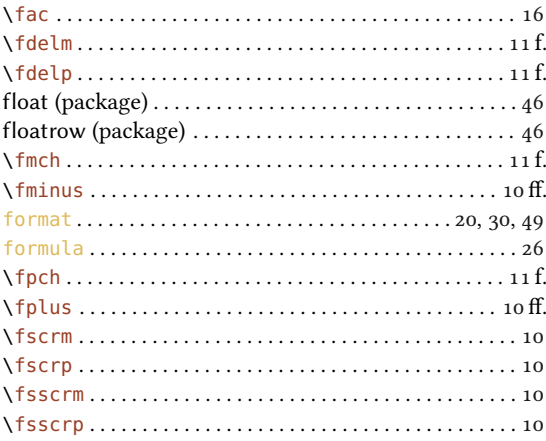

# 

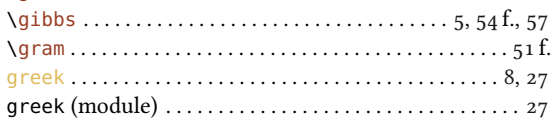

# $\mathbf H$

 ${\bf G}$ 

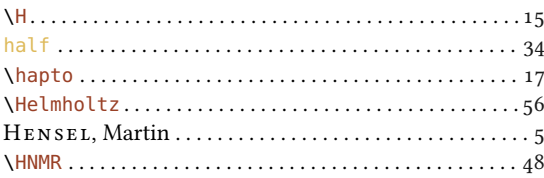

#### $\mathbf L$

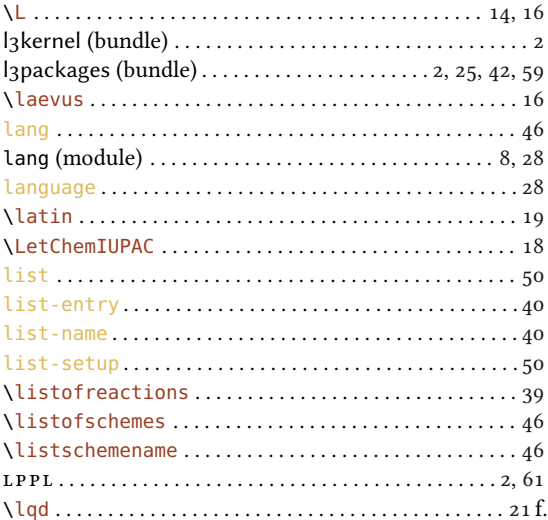

## $\mathbf{M}$

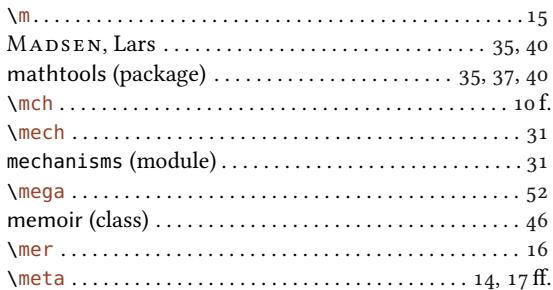

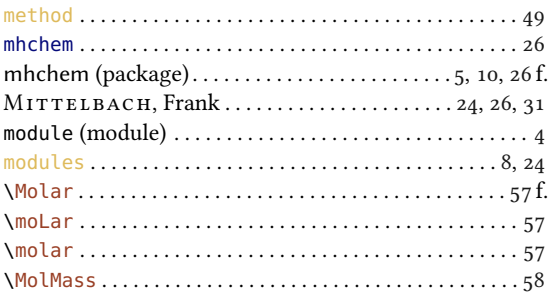

#### $\overline{\mathbf{N}}$

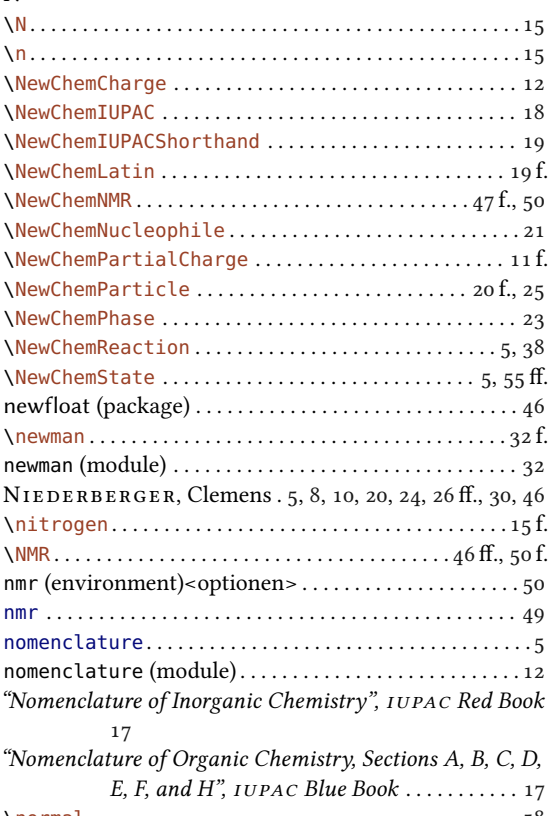

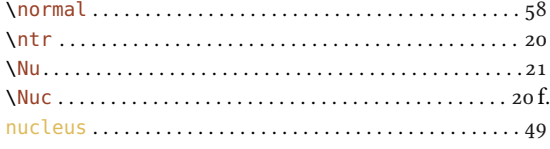

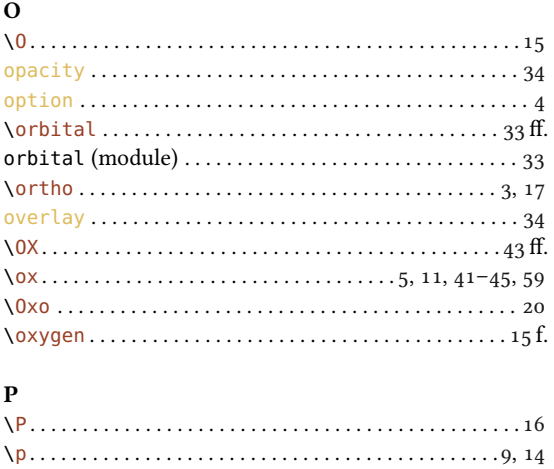

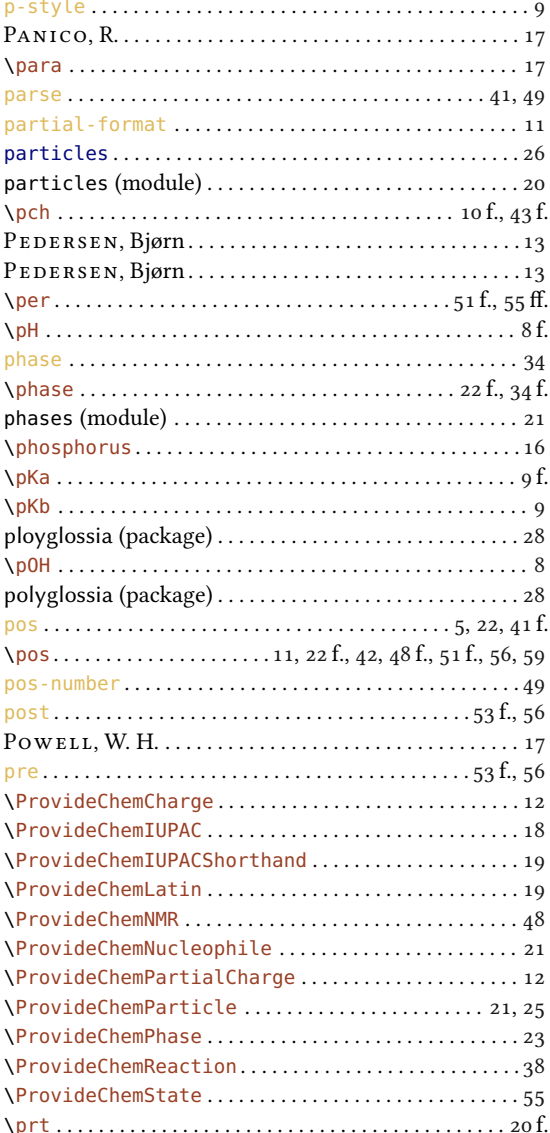

 $Q$ <br>"Quantities, Symbols and Units in Physical Chemistry",<br>IUPAC Green Book . . . . . . . . . . . . . . 9, 15, 22, 41

# $\overline{R}$

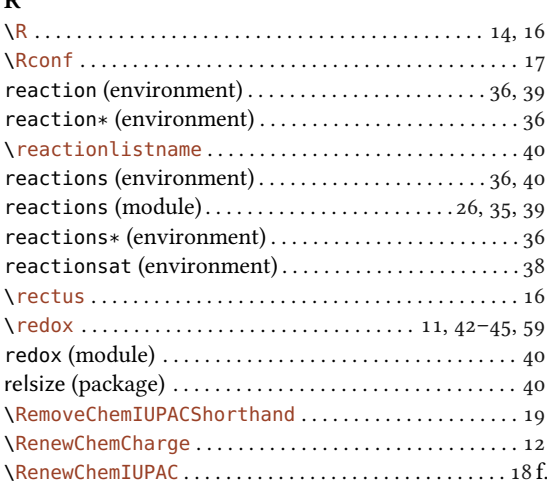

#### $INDEX$

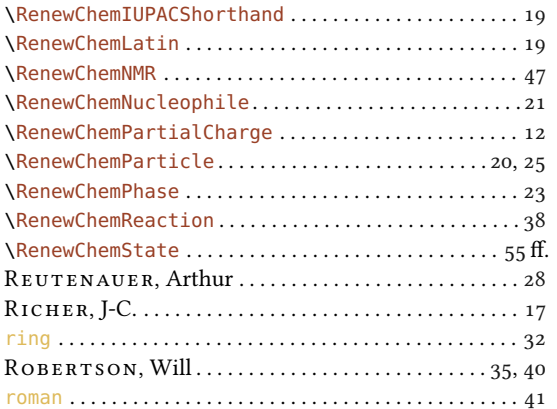

#### $\mathbf{s}$

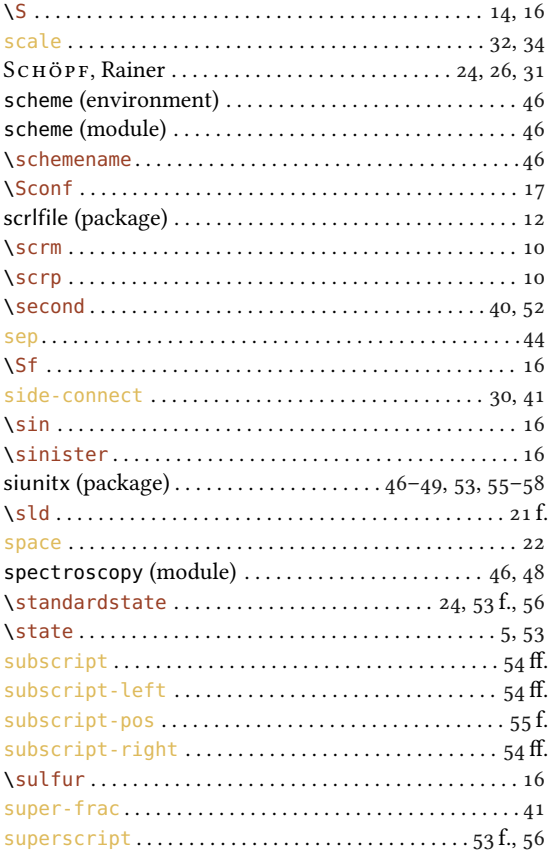

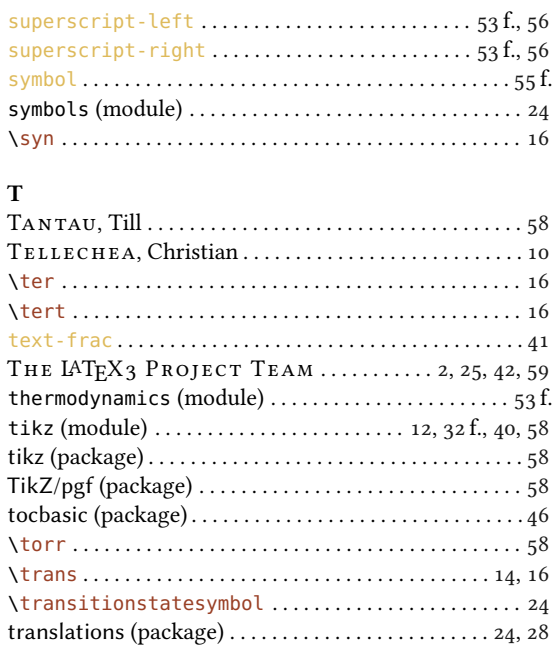

#### ${\bf U}$

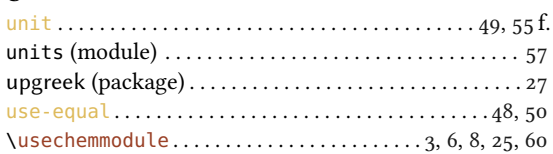

# $\overline{\mathbf{V}}$

### $\mathbf W$

WRIGHT, Joseph . . . . . . . . . . . . . . . . 19, 35, 40, 46, 53, 57

#### $\mathbf X$

# $\mathbf{Z}$

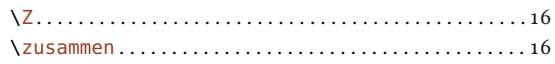